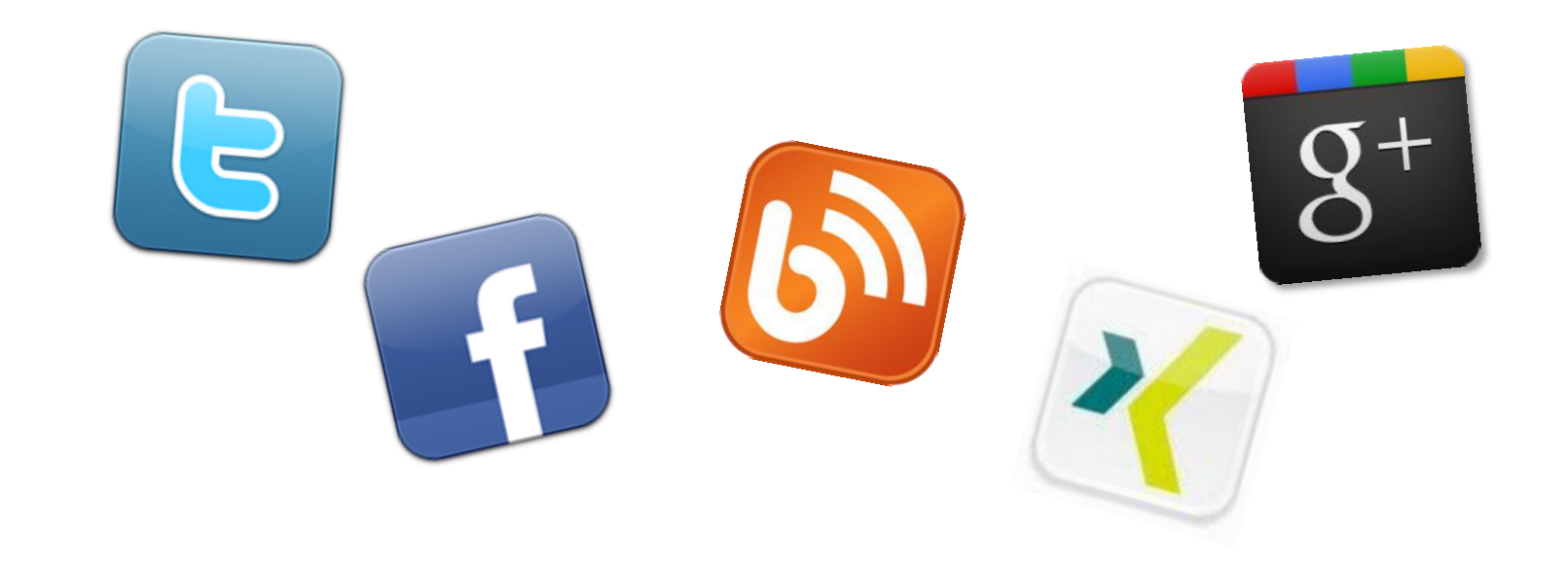

## *Social Media im Überblick: Die Netzwerke und ihre Funktionen*

Workshop mit Renate Hermanns bei Dortmunderinnen vernetzt am 14. Oktober 2011

**CSS:manufaktur** 

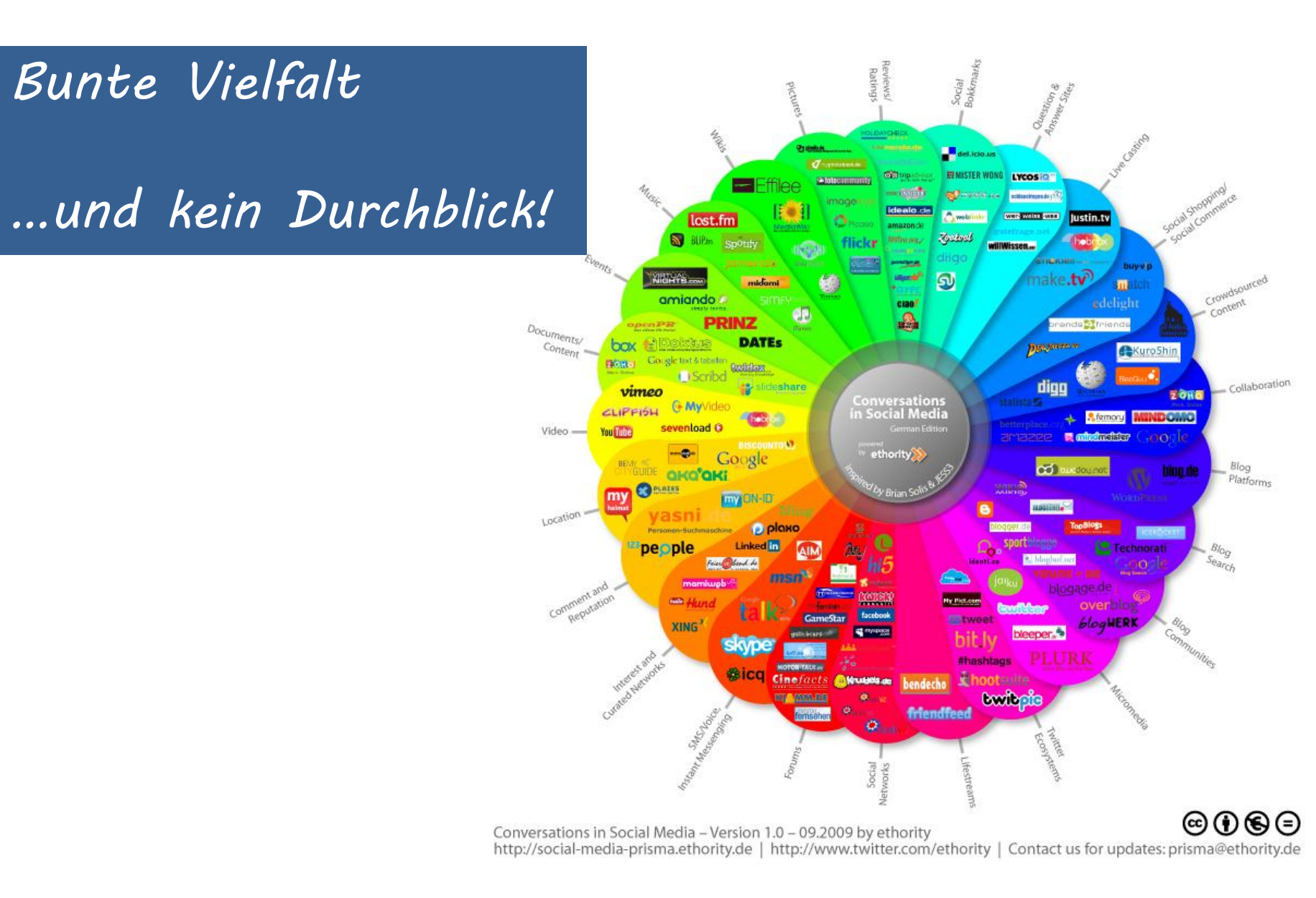

Dortmunderinnen vernetzt am 14.10.2011

### **CSS:manufaktur**

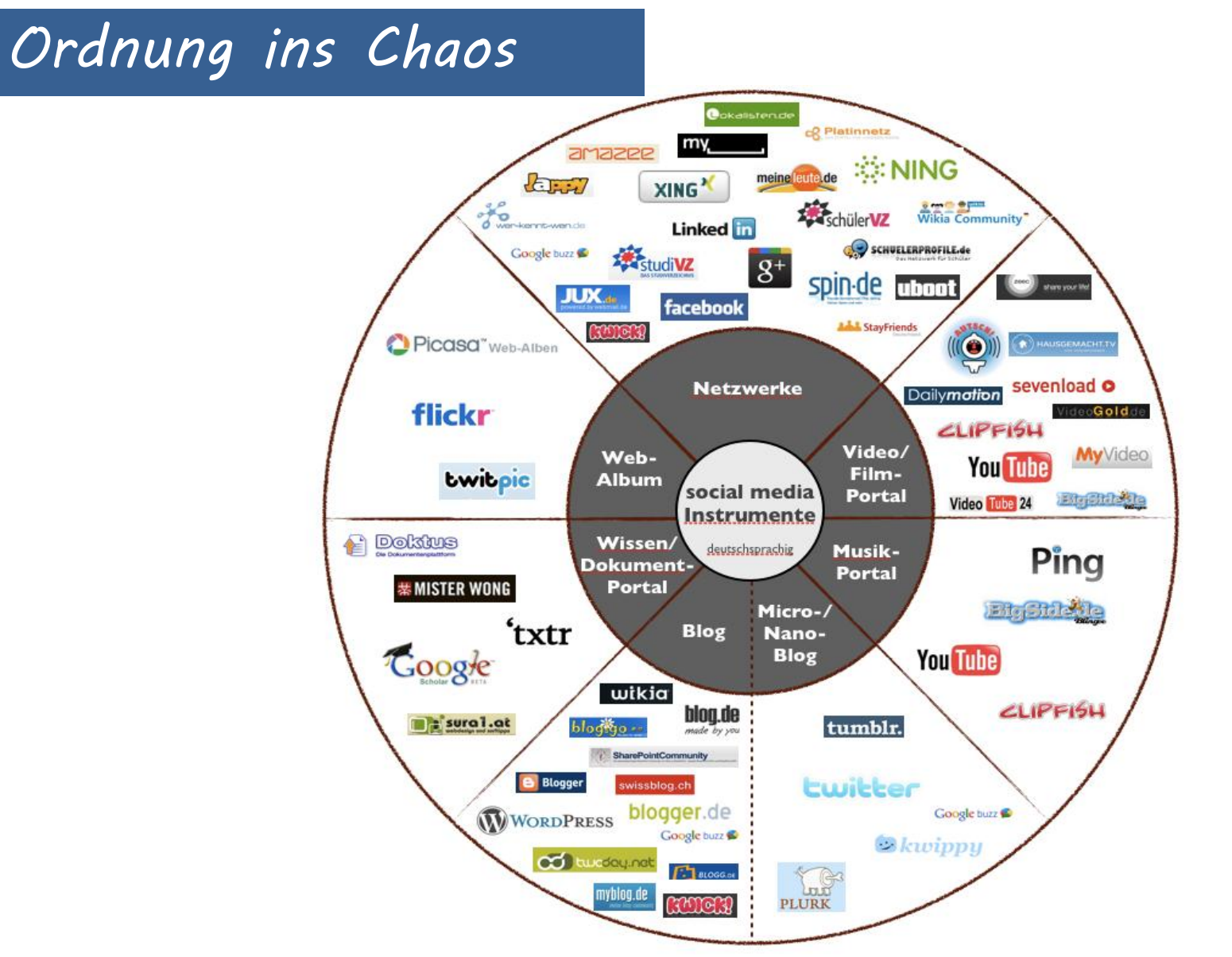

Quelle: http://on-operations.com/2011/02/09/social-media-instrumente-eine-ubersicht/

**CSS:manufaktur** 

# *Es geht immer um Menschen*

- Social Media ist mehr "Social" als "Media"
- Kontakte müssen gepflegt werden

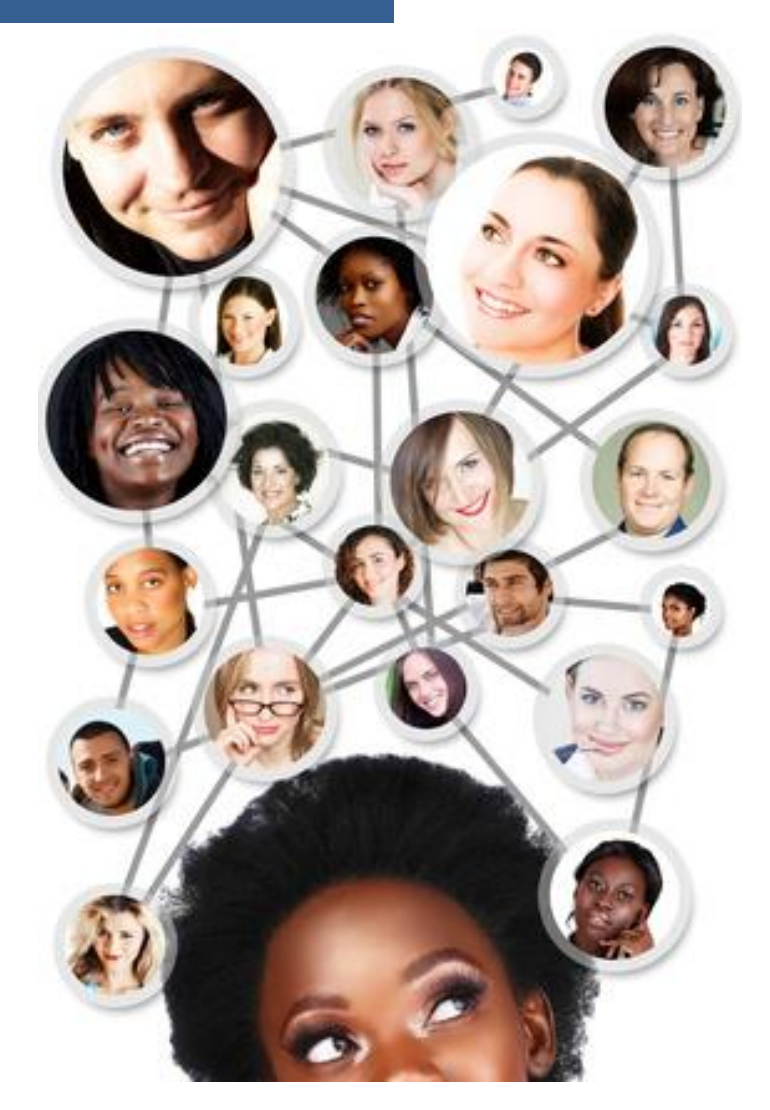

## *Online Reputation*

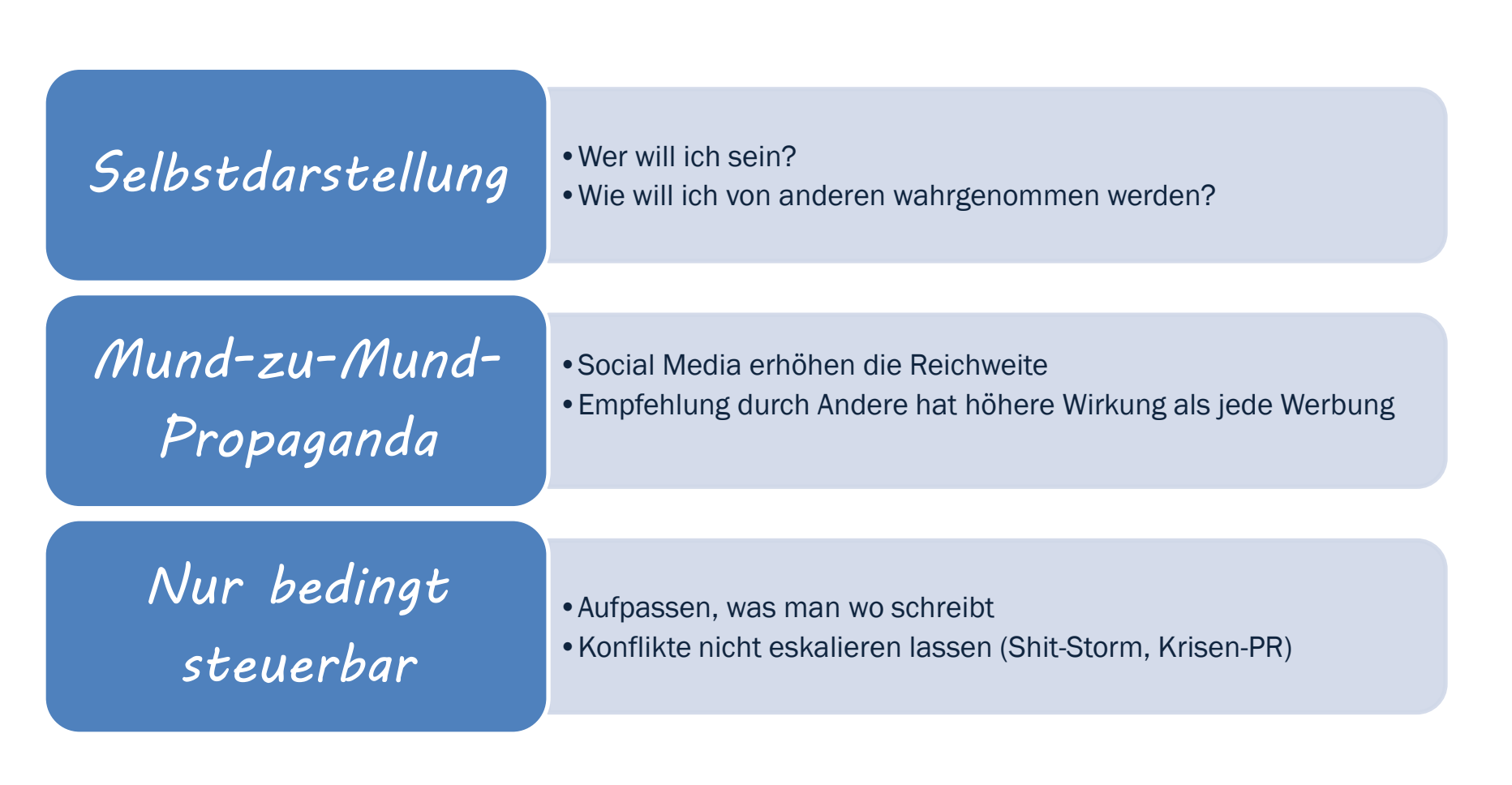

**CSS:manufaktur** 

# *Social Media Strategie*

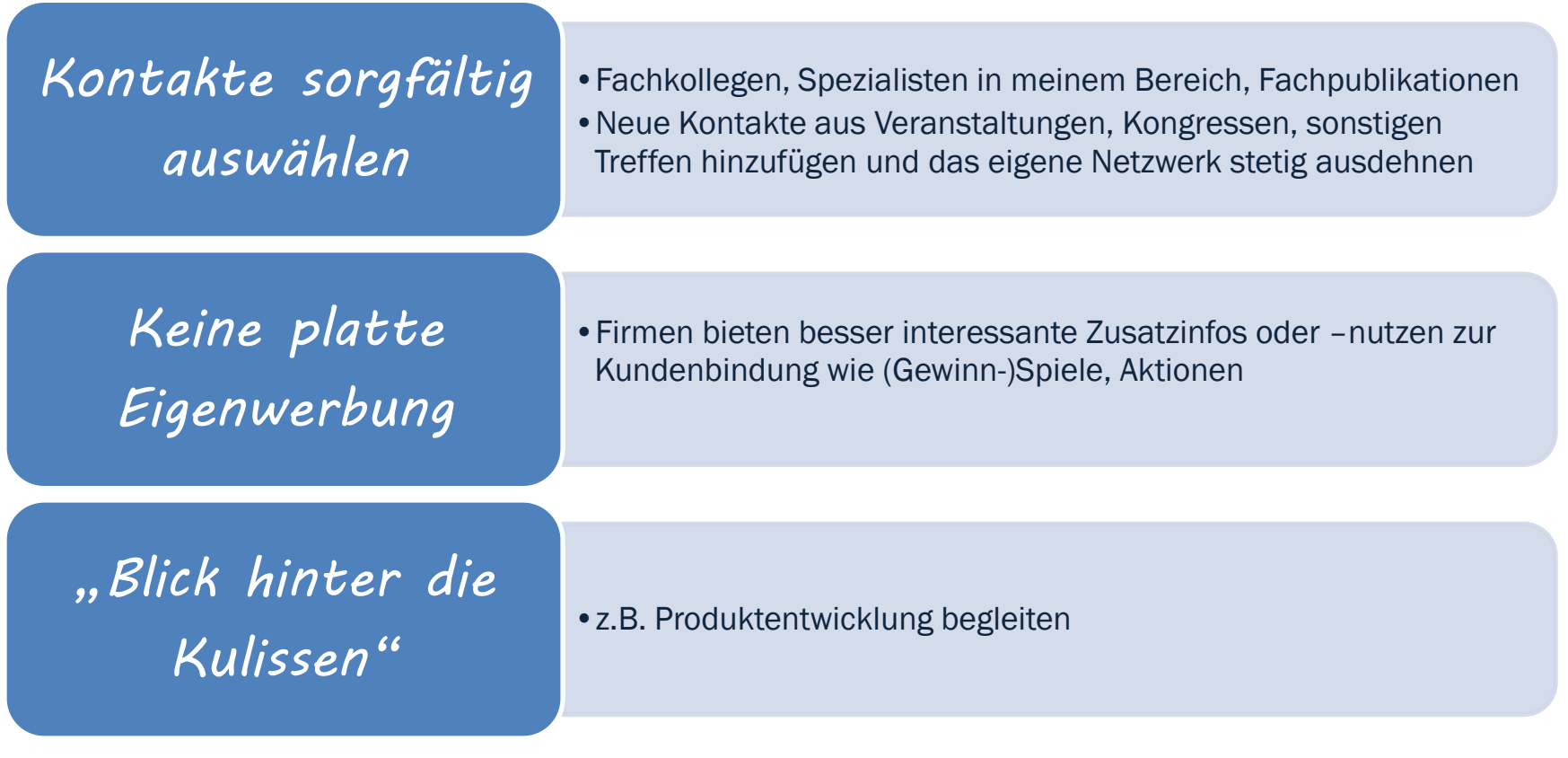

**CSS:manufaktur** 

# *Social Media Beispiele*

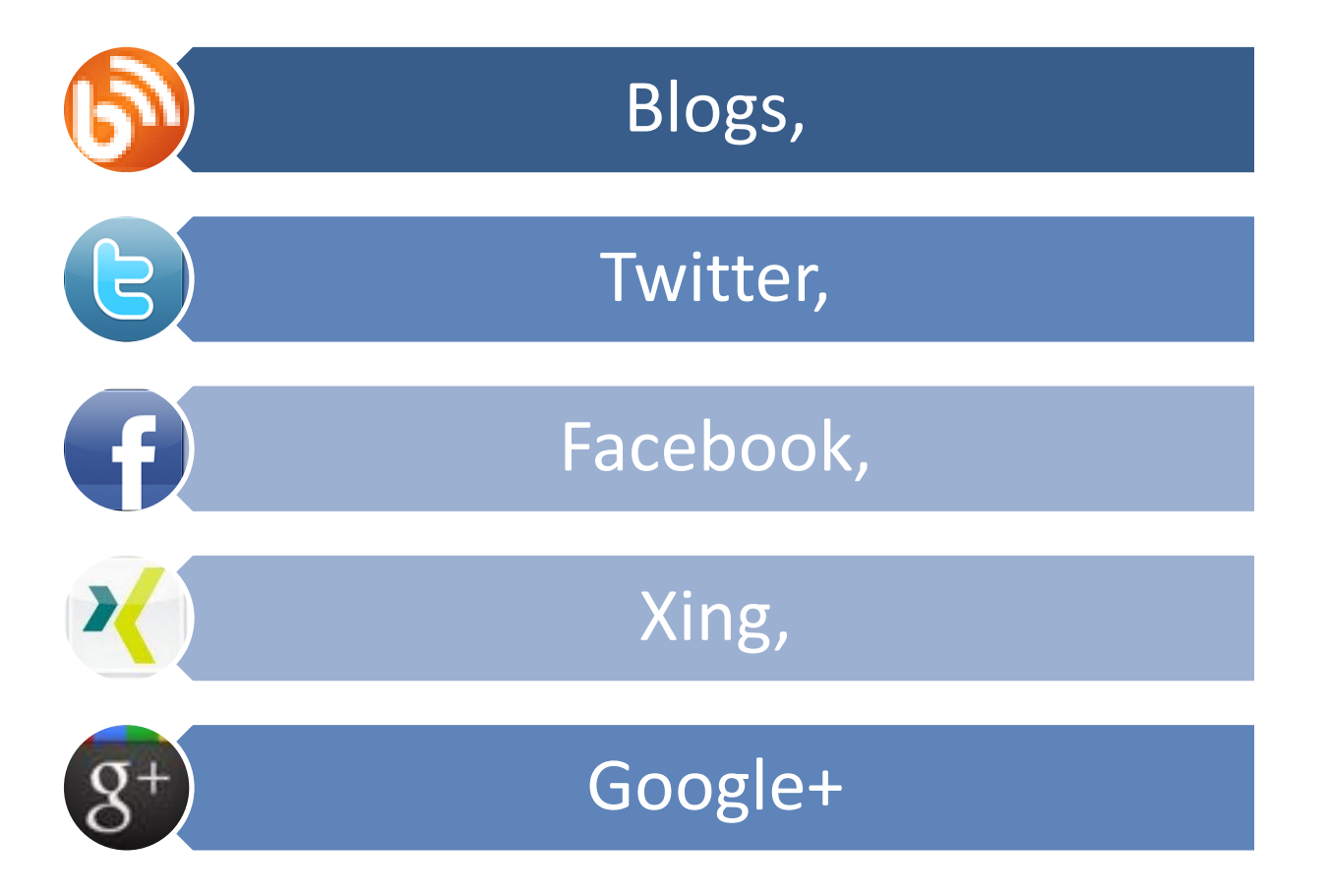

**CSS:manufaktur** 

## *Welche Fragen stellen wir?*

- Was ist es?
- Wozu nutzt man es?
- Wie nutze ich es?
- Worauf muss ich achten?

# *Blog – was ist es?*

### "Web-Tagebuch" und individuelle Publikation,

### mit (regelmäßig) veröffentlichten Beiträgen,

und der Möglichkeit, über die Kommentarfunktion mit den Lesern in Kontakt zu treten.

**CSS:manufaktur** 

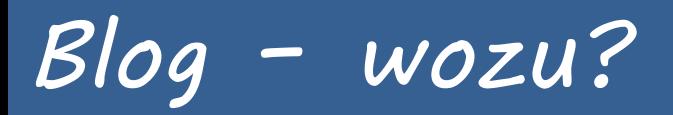

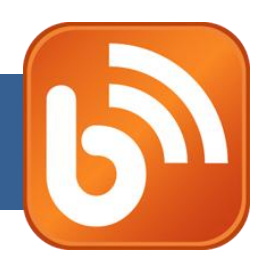

### Ergänzung oder Alternative zur eigenen Homepage,

### Kontakt zu Interessenten und Netzwerk-Mitgliedern durch Kommentarmöglichkeit,

Einfache Integration von Social-Media-Funktionen.

**CSS:manufaktur** 

# *Blog – wie nutzen?*

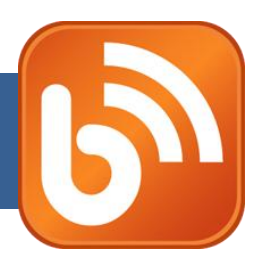

### Beiträge schreiben zu beruflichen und privaten Themen,

• Journalisten und "Textarbeiter" bloggen gern

### Positionierung als Fachfrau

•z.B. durch kompetente Beiträge aus dem berufl. Umfeld,

### Werkzeuge

- •Fertiglösung z.B. blogger.com, wordpress.com, tumblr.com (Micro-Blogging),
- Oder eigene Installation z.B. wordpress.org

# *Blog – worauf achten?*

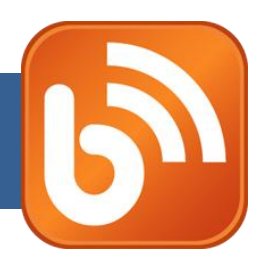

### Gute Sicherung gegen Hacker und Spammer einrichten,

### Urheber- und Persönlichkeitsrecht beachten,

•also nicht unerlaubt fremde Texte und Bilder nutzen.

Bloginhaber ist presserechtlich verantwortlich sowohl für eigene Inhalte als auch für die Inhalte in den Kommentaren.

**CSS:manufaktur** 

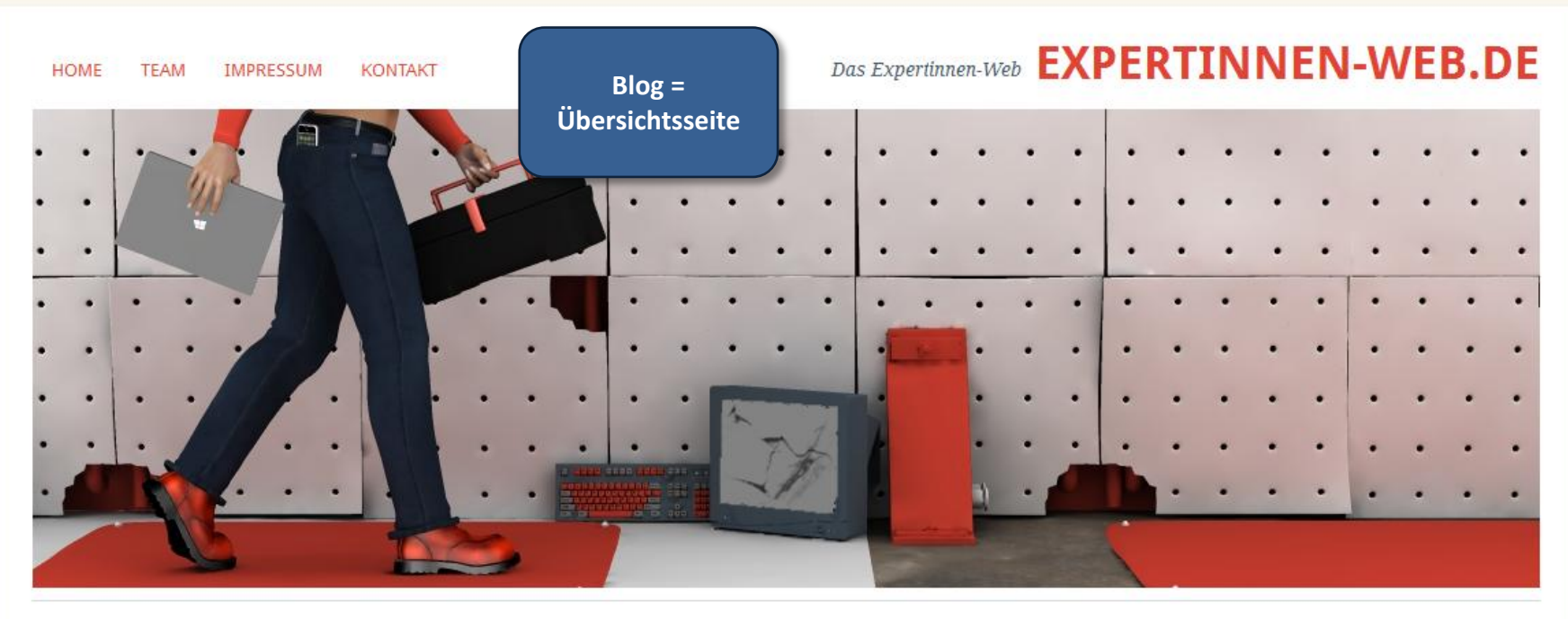

CMS

Code und Co. Drupal Joomla TYPO3 WordPress

**DESIGN** Grafikdesign Usability

3D

**E-BUSINESS** Marketing Projektmanagement SEM

**SEO** 

Shop

**INTERNET** Blogs Lifestyle Mobile Web Recht Web 2.0

#### VERSCHIEDENES Bücher Medienkompetenz Tipps & Tricks Tools Veranstaltungen Vorgestellt

#### WEBDESIGN

Barrierefreies Webdesign CSS Flash HTML5

10. Oktober 2011 von Gaby Keine Kommentare

#### Joomla: Upgrade von 1.5 auf 1.7

**E** Like

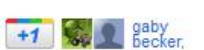

Einige Webworker werden sicher derzeit überlegen, ob sie die von ihnen betreuten Joomla-Webseiten auf Joomla1.7 upgraden sollen. Für diejenigen, die sich dafür entschieden haben, sind hier im Artikel ein paar wichtige Informationsquellen zusammengetragen. Zum Teil sind diese in Englisch und zum Teil in Deutsch.

Herunterladen solltet Ihr Euch folgende Software:

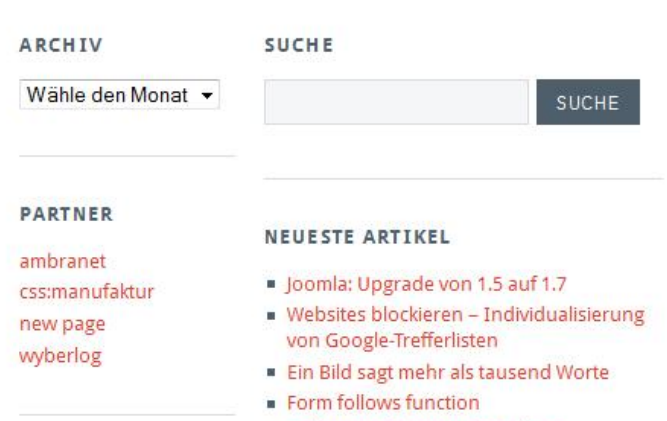

Galerien einbauen ohne Plugin

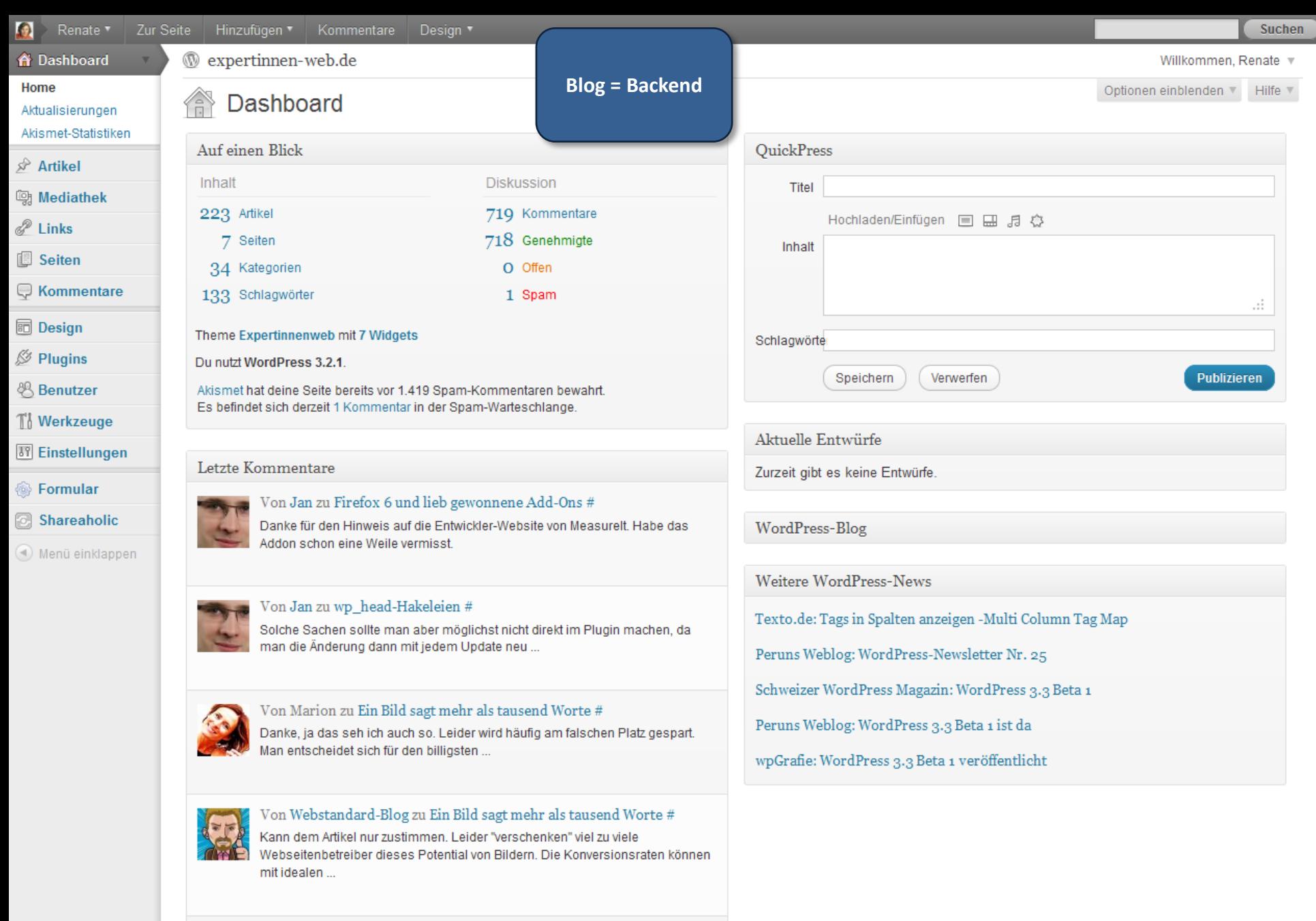

Danke für den Tipp! Werde ich gleich mal testen...

Von Valentino zu Reihenfolge der Seiten in WordPress festlegen $\#$ 

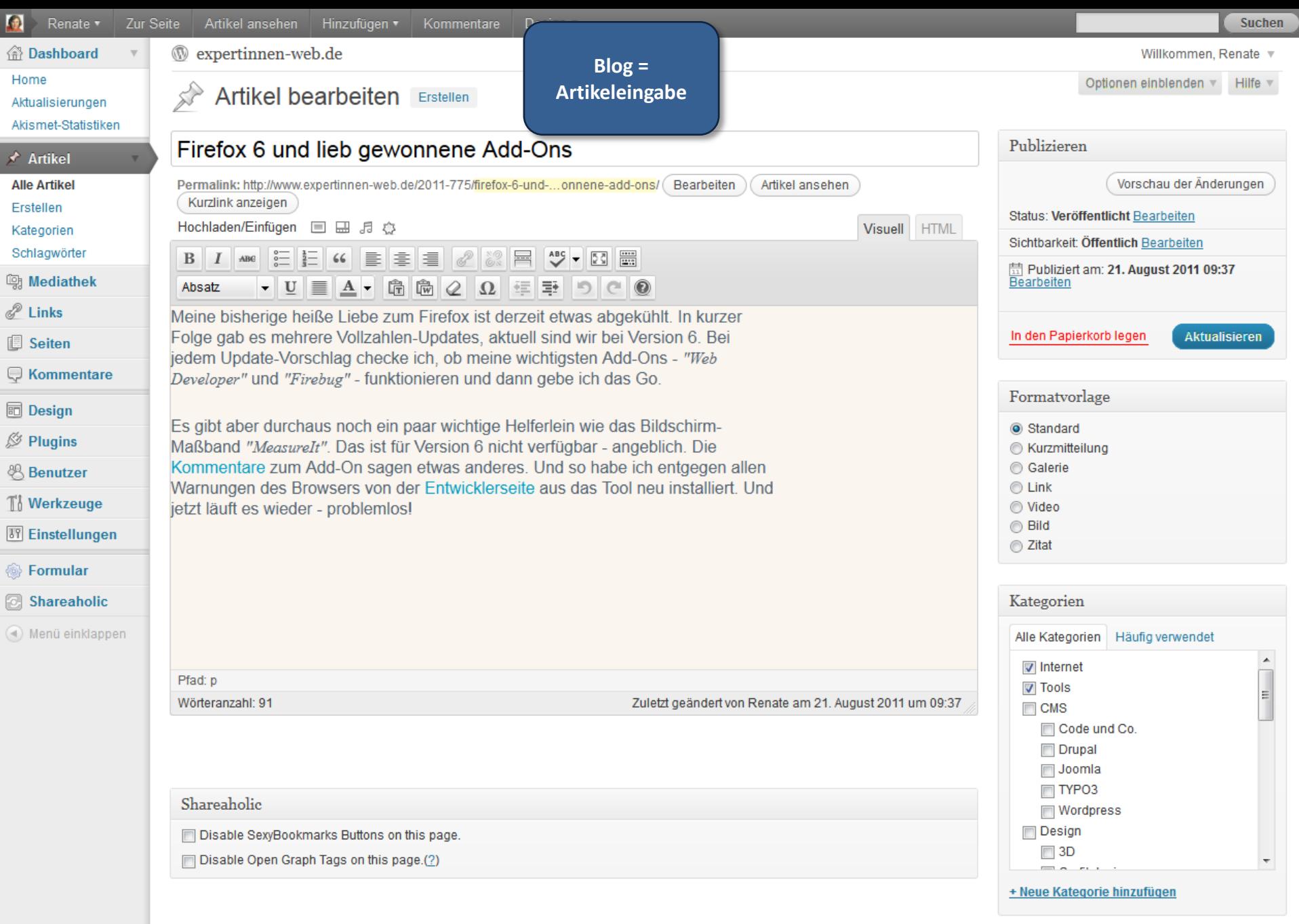

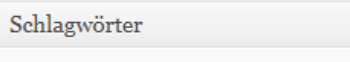

### *Twitter – was ist das?*

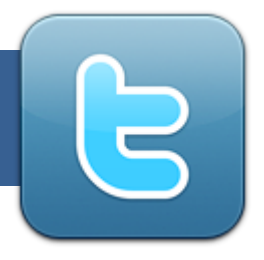

### Mikro-Blogging-Plattform, seit 2006 mit aktuell rund ½ Mio. deutschsprachigen Nutzern\*,

140 Zeichen max. möglich pro Nachricht, was vergleichbar ist mit einer SMS,

auch die Verknüpfung mit anderen Medien wie Facebook, Xing oder Blog ist möglich,

die Nachrichten sind allerdings nicht für Geheimnisse geeignet, da alle mitlesen können.

\*(Quelle: webevangelisten.de)

### **CSS:manufaktur**

## *Twitter – wozu?*

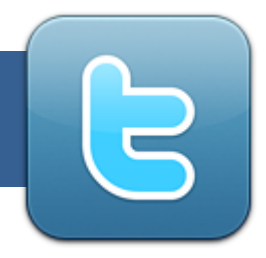

Ist ein nützliches PR-Instrument z.B. für die Ankündigung von Terminen und

geeignet für die extrem schnelle Verbreitung von Informationen z.B. durch die Mitglieder eines Netzwerks ("Retweets").

Es macht den Austausch mit Anderen einfach, da es auf vielen Endgeräten wie Smart-Phone, Tablett, Laptop etc. verfügbar ist.

**CSS:manufaktur** 

## *Twitter – wie nutzen?*

### Netzwerkkontakte pflegen – privat und/oder beruflich

• Smalltalk ist ein guter "Schmierstoff" auch für berufliche Kontakte

Ankündigungen von Terminen, Aktionen und Events

Weitergabe von Informationen und News, meist als Link auf eine Weboder Blogseite

Vor-Ort-Informationen weitergeben z.B. von Veranstaltungen oder erlebten Ereignissen

• "Augenzeugen"

**CSS:manufaktur** 

## *Twitter – worauf achten?*

## Spammer erkennen und ggf. Twitter melden

## Nicht zu viele Informationen preisgeben

• Pseudonyme und Spitznamen sind möglich

### Dennoch Basisinfos zur Person geben

• Bild, Klarnamen, Standort sind für manche Twitterer Grundvoraussetzung fürs Folgen

**CSS:manufaktur** 

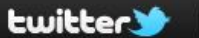

Suche

 $\alpha$ **Startseite**  Profil Nachrichten Wem folgen

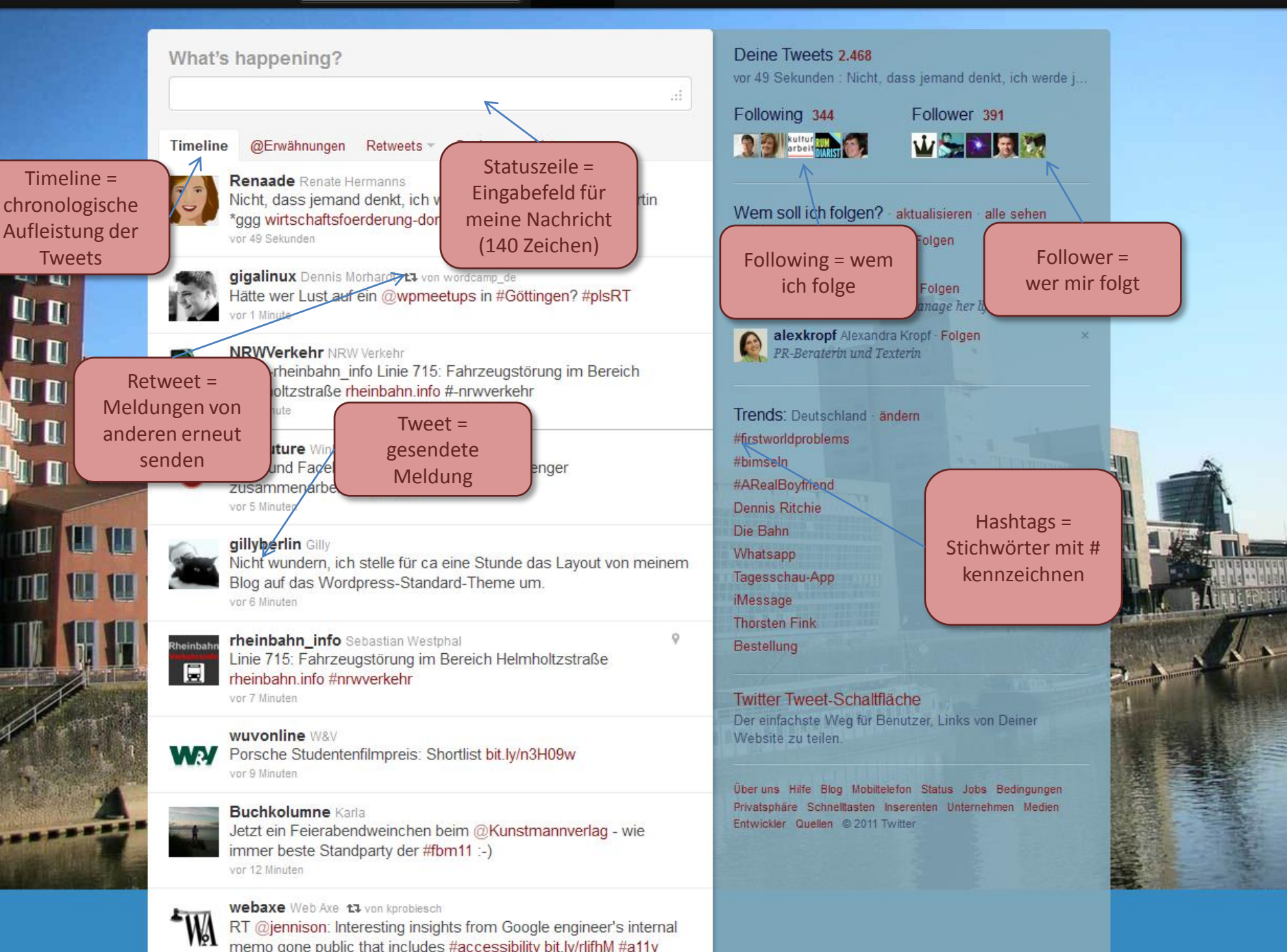

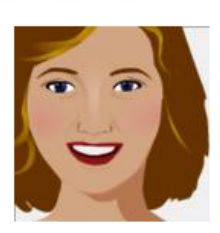

### **Renate Hermanns**

@Renaade Düsseldorf, Germany NRW #CSS-Profi, Flash-Liebhaberin :-), aktiv bei @webgrrls\_de, netzwerkend beim @texttreff und Fan des Absurden http://www.css-manufaktur.de

#### Edit your profile -

Following Follower Listen = Favoriten

# **Renaade** Renate Hermanns

**Updates** 

Nicht, dass jemand denkt, ich werde jetzt Social Media Expertin \*ggg wirtschaftsfoerderung-dortmund.de/de/frau/anmeld... vor 4 Stunden

jumpbox jumpbox tv von Renaade A new JumpBox for Tomcat is out! Check out release 1.7.0 bit.ly/18HrwJ #cloudcomputing #virtualization #venware  $171$ 12 Ok

ם מותו

 $\mathbb{I}$ 

ПΠ

 $\mathbf{u}$ 

ПП

NU

EasyChirp Easy RT @vick08: A good ht.ly/6Uzdt #ios #a11 12 Okt

11 Okt

**Meine Retweet s** features

杯

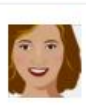

Renaade Renate Hermanns @digilotta Klingt nach Abenteuer. Uih! 10 Okt

wpmeetups WP Meetups Deutschla tt von Renaade

nicht fest j.mp/obsNvm (via @glueckpress)

Q

**Renaade** Renate Hermanns Lieber Petrus, mach doch mal das Licht an. Danke! 10 Okt

 $9.0kt$ 

**Renaade** Renate Hermanns Da war die Luft raus. #tatort

android\_oma Gaby Becker tu von Renaade 同 Verm #Annie Stere in Hamburg steben und zu viert "bunnubbbb"

WordPress Meetup am 17.11.11 in Potsdam. Location steht noch

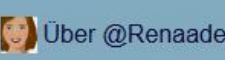

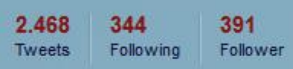

ø

43

Gelistet

#### **Neueste Bilder**

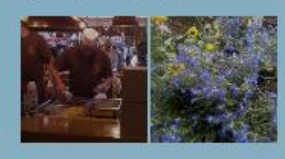

#### Ähneln Dir - alle sehen

texttreff texttreff treff.de TT\_twitter - folgt nur Textinen.

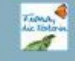

final fionaamann Fiona Amann Werbetexte, Slogans & Claims, Texte & Produktfotos f...

NicolaAppel Nicola Appel Netzwerktante, Nachhaltigkeits-Interessierte, Confere...

#### Following alle sehen

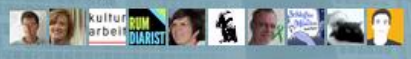

Über uns Hilfe Blog Mobiltelefon Status Jobs Bedingungen Privatsphäre Schnelltasten Inserenten Unternehmen Medien Entwickler Quellen @ 2011 Twitter

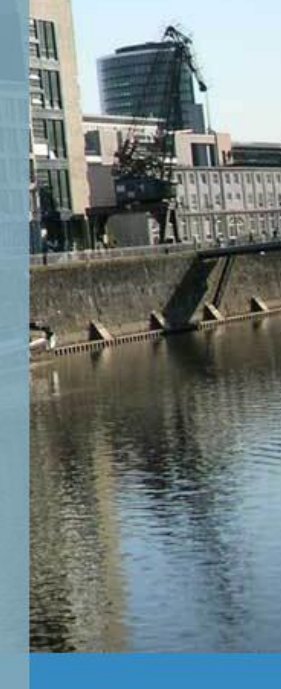

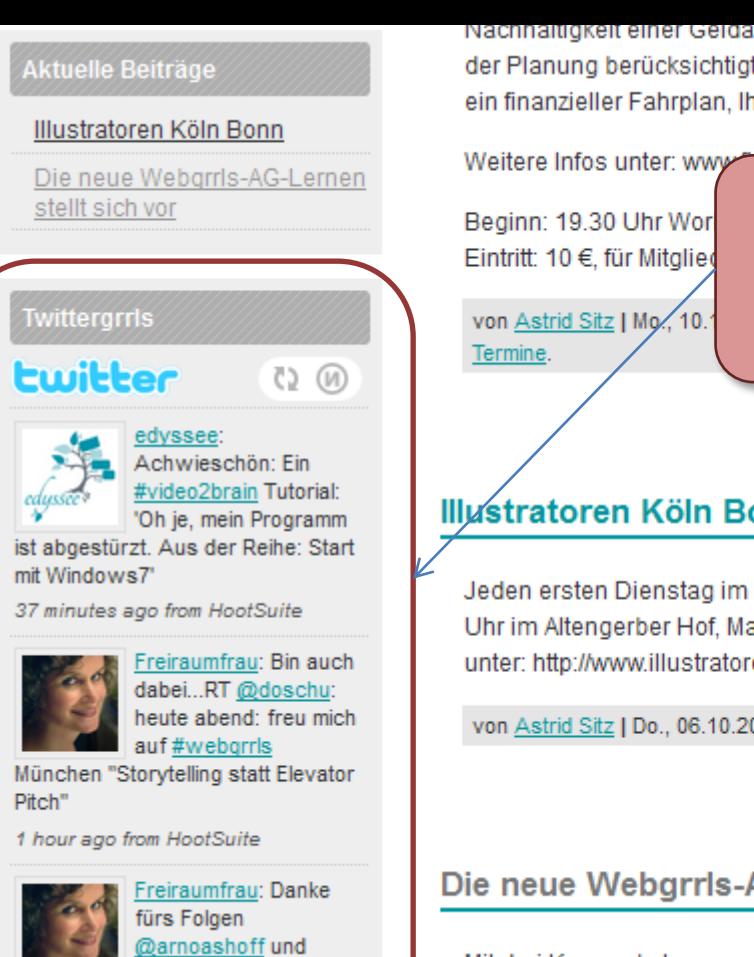

Timeline.

1 hour ago from web

willkommen in meiner

-Nachhaltigkeit einer Geldanlage ist Frauen oft wichtig. Alle diese Punkte konnen bei der Planung berücksichtigt werden. Das Ergebnis einer soliden Finanzberatung ist ein finanzieller Fahrplan, Ihr persönliches FinanzKonzept.

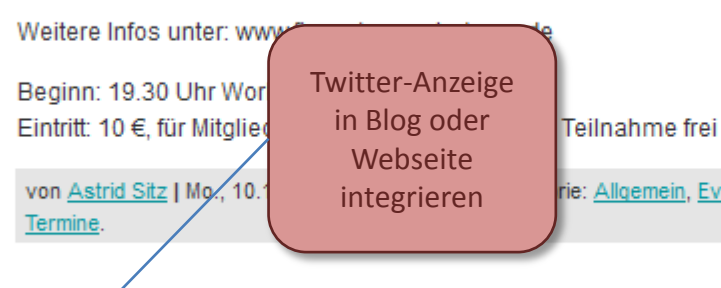

ents, webgrrls-

Comments (0)

Comments (0)

### Illustratoren Köln Bonn

Jeden ersten Dienstag im Monat trifft sich der Stammtisch der Illustratoren um 20.00 Uhr im Altengerber Hof, Mauenheimer Straße 92, 50733 Köln Nippes. Nähere Infos unter: http://www.illustratorenkoelnbonn.de/

von Astrid Sitz | Do., 06.10.2011 um 18:27 Uhr | Kategorie: Kooperation.

#### Die neue Webgrrls-AG-Lernen stellt sich vor

Mit drei Kurzworkshops und einem World-Café ist die AG-Lernen beim Webgrrls-Symposium am 5. November mit von der Partie. Die Anfang des Jahres neu gegründete AG-Lernen der Webgrrls ist mit ihren Chats bereits aktiv auf Twitter vertreten. Unter dem Label "Lernen, Lehren, Training" wird auch gebloggt. Hier finden sich zudem die Protokolle der vergangenen Twitter-Chats zum Nachlesen.

Wer Online-Trainer ist, Webinare organisiert oder sich ganz einfach für aktuelle Trends im Bereich E-Learning interessiert, sollte sich diesen Termin schon mal vormerken. Besonders wenn Lore Ress, Betreiberin und Kennerin von Lernplattformen Alternativen aufzeigt, wie Online-Trainings auch ohne viel Technik funktionieren. Gespannt sein darf man auch auf Cornelie Picht, die sich mit den Auswirkungen von Social Learning auf die Arbeit von Trainern und Autoren auseinandersetzt. Mit der Sicht des Nutzers beim Online-Lernen beschäftigt sich Dr. Sabine Moebs seit Jahren. Ihre jüngsten Erfahrungen zum Thema sammelte sie in Afrika.

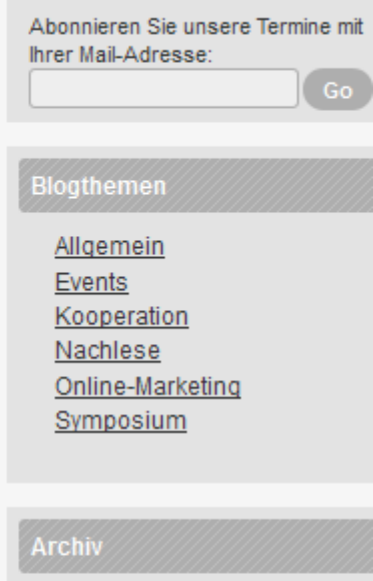

Wähle den Monat

Kooperation

**AGD** existenzielle-Magazin IHK-Köln Illustratoren-Köln-Bonn Unternehmerinnen NRW  $\overline{\phantom{a}}$ 

#### Links

LizzyNet ratgeber website **WordPress Plugins** 

#### webgrrls

webgrrls bei Facebook webgrrls bei XING consideration District Department

# *Facebook – was ist das?*

Soziales Netzwerk und Online-Plattform, seit 2004 mit aktuell 600 Mio. Nutzern

•(in Deutschland rund 15 Mio.)\*,

eigene Profilseiten für Nutzer, die untereinander verknüpft werden können ("Freunde") zum Austausch von Neuigkeiten, Nachrichten, Bildern, und Kommentaren.

in geschlossenen (geheimen) Gruppen lesen ausdrücklich nur die Gruppenmitglieder mit

Fan-Pages und Gruppenseiten zur Selbstdarstellung

•wird häufig von Firmen genutzt.

 $\mathsf{CSS:}$ manufaktur

Dortmunderinnen vernetzt am 14.10.2011

\*(Quelle: Wikipedia)

# *Facebook – wozu?*

### durch die weite Verbreitung haben Einzelpersonen, Firmen, Vereine und Netzwerke eine effektive Plattform für Marketing und PR.

### Austausch mit Anderen ist sehr einfach über die eigene Startseite "Pinnwand" möglich

•selbst schreiben oder kommentieren

**CSS:manufaktur** 

# *Facebook – wie nutzen?*

Netzwerk ist einfach aufzubauen und zu pflegen,

Informationen, Termine, Beiträge schreiben – privat und **Business** 

• es gibt keine Zeichenbeschränkung

"Freunde" bzw. "Fans" können kommentieren oder über den "gefällt mir"-Button Zustimmung zeigen.

### FB-Homepage aufbauen als Alternative zur Webseite

•muss allerdings eigens programmiert werden

**CSS:manufaktur** 

## *Facebook – worauf achten?*

### Regelmäßig die Profilseite im Auge behalten, da Facebook häufige Anwendungen ändert oder hinzufügt.

Alle nicht gewünschten Informationen deaktivieren bzw. gar nicht erst eintragen.

**CSS:manufaktur** 

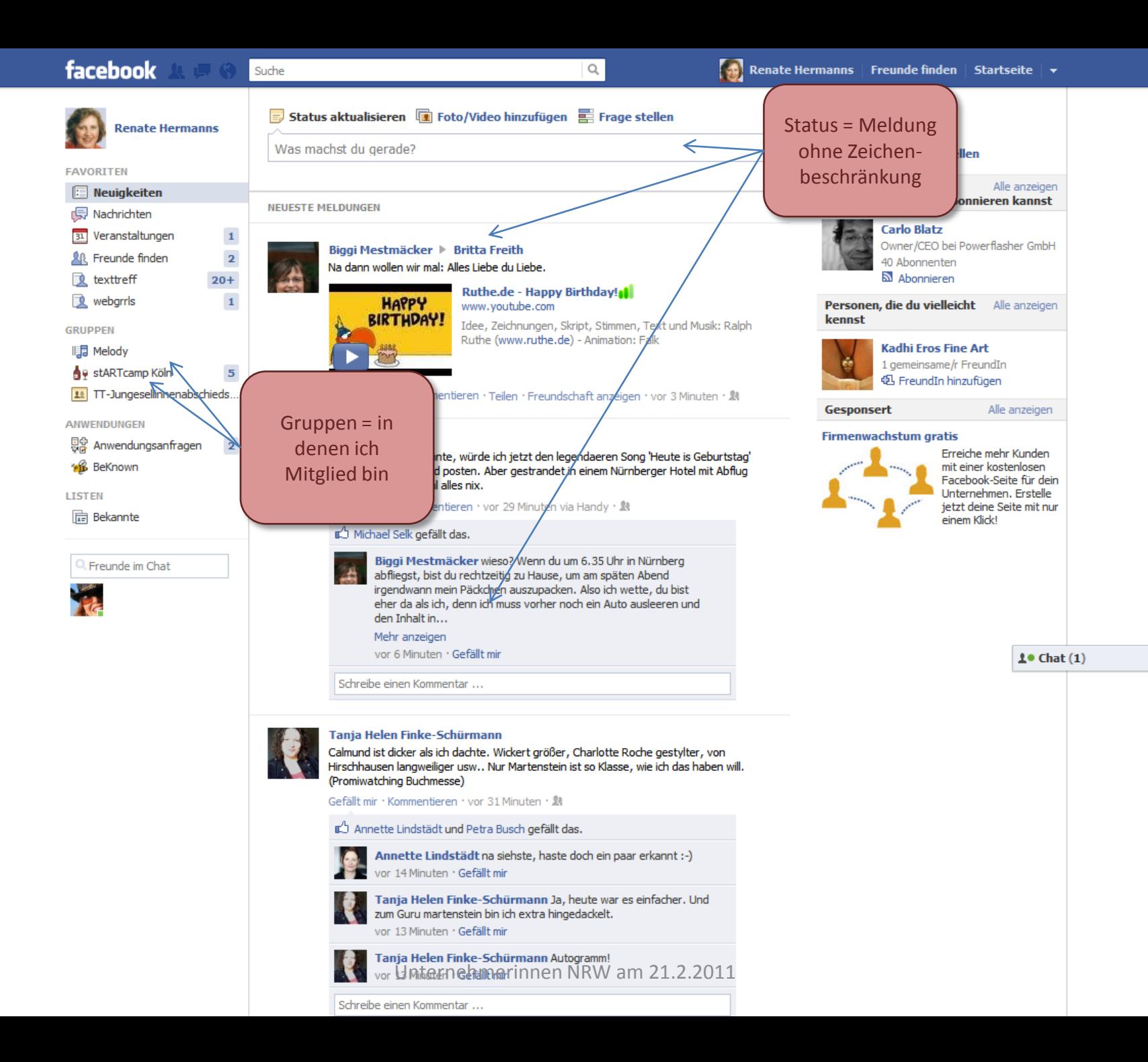

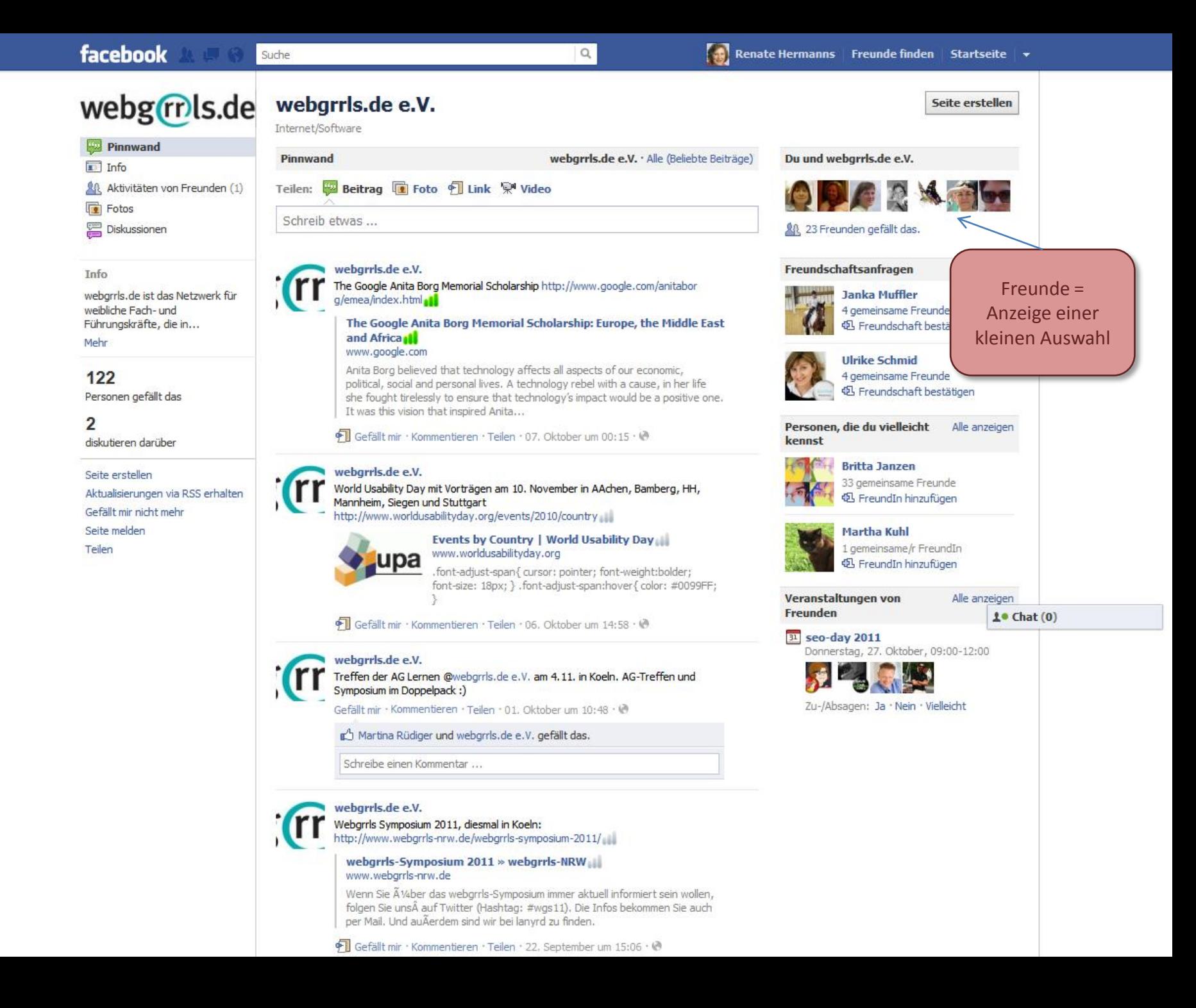

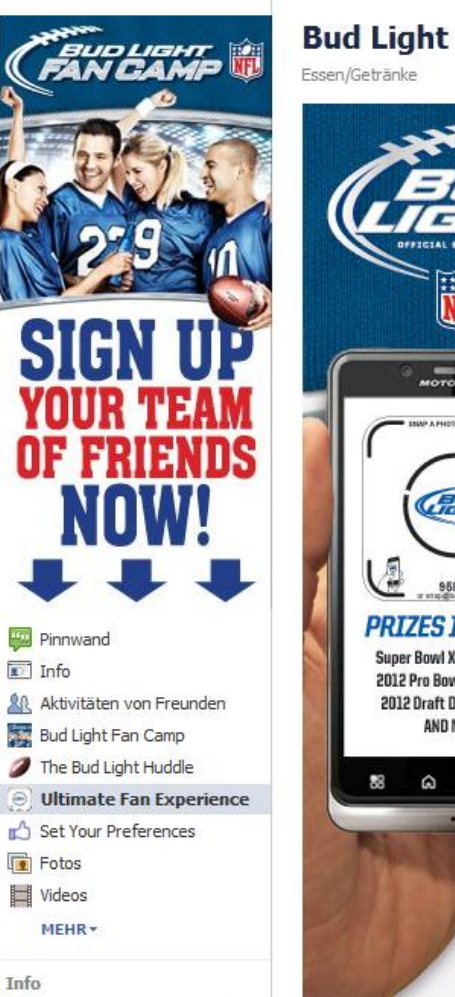

#### Enjoy Responsibly. To ensure the best environment possible for our fans, pl...

Alle anzeigen

Mehr

#### 1.884.335

Personen gefällt das

20.380 diskutieren darüber

Gefällt mir

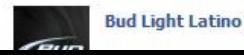

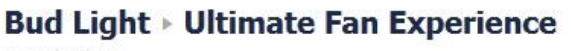

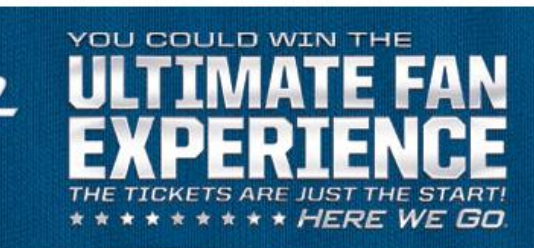

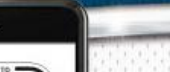

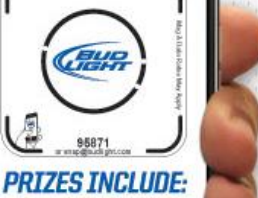

**Super Bowl XLVI Weekend!** 2012 Pro Bowl Experience! 2012 Draft Day Weekend! AND MORE!

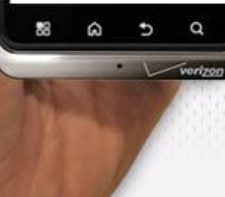

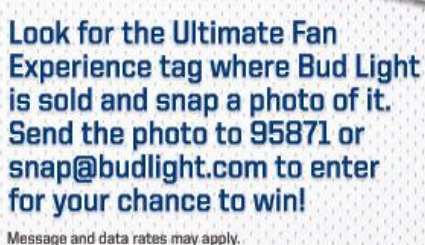

#### Watch the video to learn more:

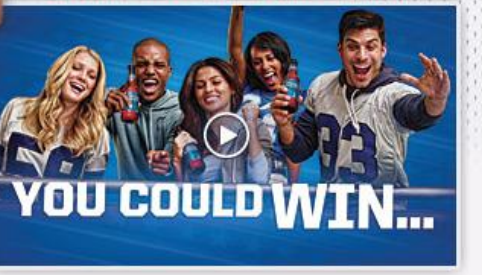

#### Official Rules . Privacy Policy

#### **BUD LIGHT® ULTIMATE FAN EXPERIENCE SWEEP STAKES**

NO PURCHASE NECESSARY. Sweepstakes open to residents of the United States (except CA), who are 21 years of age or older. Sweepstakes begins at 12:00:00 a.m. Central Daylight Time on 7/15/11 and ends at 11:59:59 p.m. Central Standard Time on 1/15/12 and is divided into 6 separate entry periods as defined in the full Official Rules. To play: photograph the Bud Light SnapTag on signs at retail locations and send it to snap@budlight.com or if you are an AT&T, Verizon Wireless or Alltel customer, text to 95871. Message and data rates may apply. See Official Rules available at www.budlight.com/ultimatefan for complete details. Void where prohibited

**ENJOY RESPONSIBLY** 

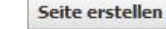

Alle anzeigen

#### Freundschaftsanfragen

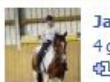

**Janka Muffler** 4 gemeinsame Freunde **42** Freundschaft bestätigen

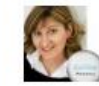

#### **Ulrike Schmid** 4 gemeinsame Freunde **吗** Freundschaft bestätigen

Personen, die du vielleicht Alle anzeigen kennst

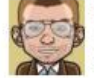

#### **Jürgen Thau** 4 gemeinsame Freunde **45** FreundIn hinzufügen

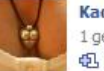

**Kadhi Eros Fine Art** 1 gemeinsame/r FreundIn **电** FreundIn hinzufügen

Veranstaltungen von Freunden

#### Alle anzeigen

31 seo-day 2011 Donnerstag, 27. Oktober, 09:00-12:00

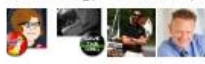

Zu-/Absagen: Ja · Nein · Vielleicht

# *Xing – was ist das?*

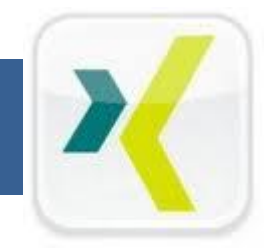

Mehrsprachiges Business-Kontaktnetzwerk\* für Einzelpersonen mit aktuell rund 9 Mio. Nutzern weltweit und 3 Mio. in Deutschland,

die Basismitgliedschaft ist kostenfrei,

in rund 30.000 Gruppen und Foren treffen sich die Mitglieder zum thematischen Austausch.

Firmen und Vereine können Unternehmensprofile anlegen.

Profil wird mit Klarnamen und einem Portrait-Foto eingerichtet

\*(2003 als OpenBC gegründet, seit 2006 unter Xing)

### **CSS:manufaktur**

# *Xing – wozu?*

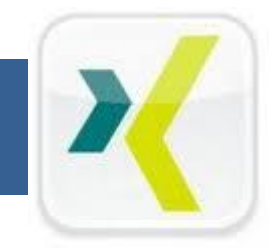

### Berufliche Kontakte knüpfen und pflegen,

### Business-Profil, Werdegang und Fachkompetenz zeigen.

### Jobsuche bzw. Kundenakquisition

• auf Xing sind viele Personalvermittler unterwegs oder Firmen suchen neue Mitarbeiter (Jobbörse)

**CSS:manufaktur** 

# *Xing – wie nutzen?*

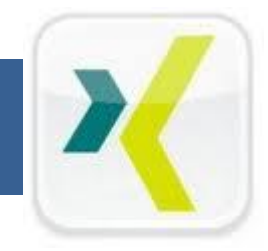

Kompetenz zeigen durch das eigene Profil und Diskussionsbeiträge in Gruppenforen.

direkte Einladungen zu Firmenevents und Veranstaltungen an die eigenen Kontakte verschicken.

Selbst eine Gruppe gründen zu einem Fachthema, als Verein oder Netzwerk und als Moderatorin in Erscheinung treten.

**CSS:manufaktur** 

# *Xing – worauf achten?*

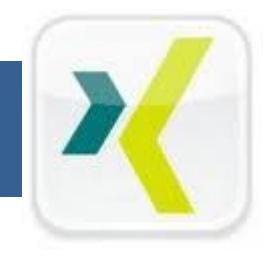

### Aussagekräftiges Profil erstellen und aktuell halten

### dennoch nicht allen alles zur Verfügung stellen

•z.B. Rufnummern und Adresse verbergen, die Mailadresse wird von Xing grundsätzlich nie angezeigt

Nicht zu viele Rundmails und Newsletter an die Kontakte verschicken, könnte als Spam ausgelegt werden.

**CSS:manufaktur** 

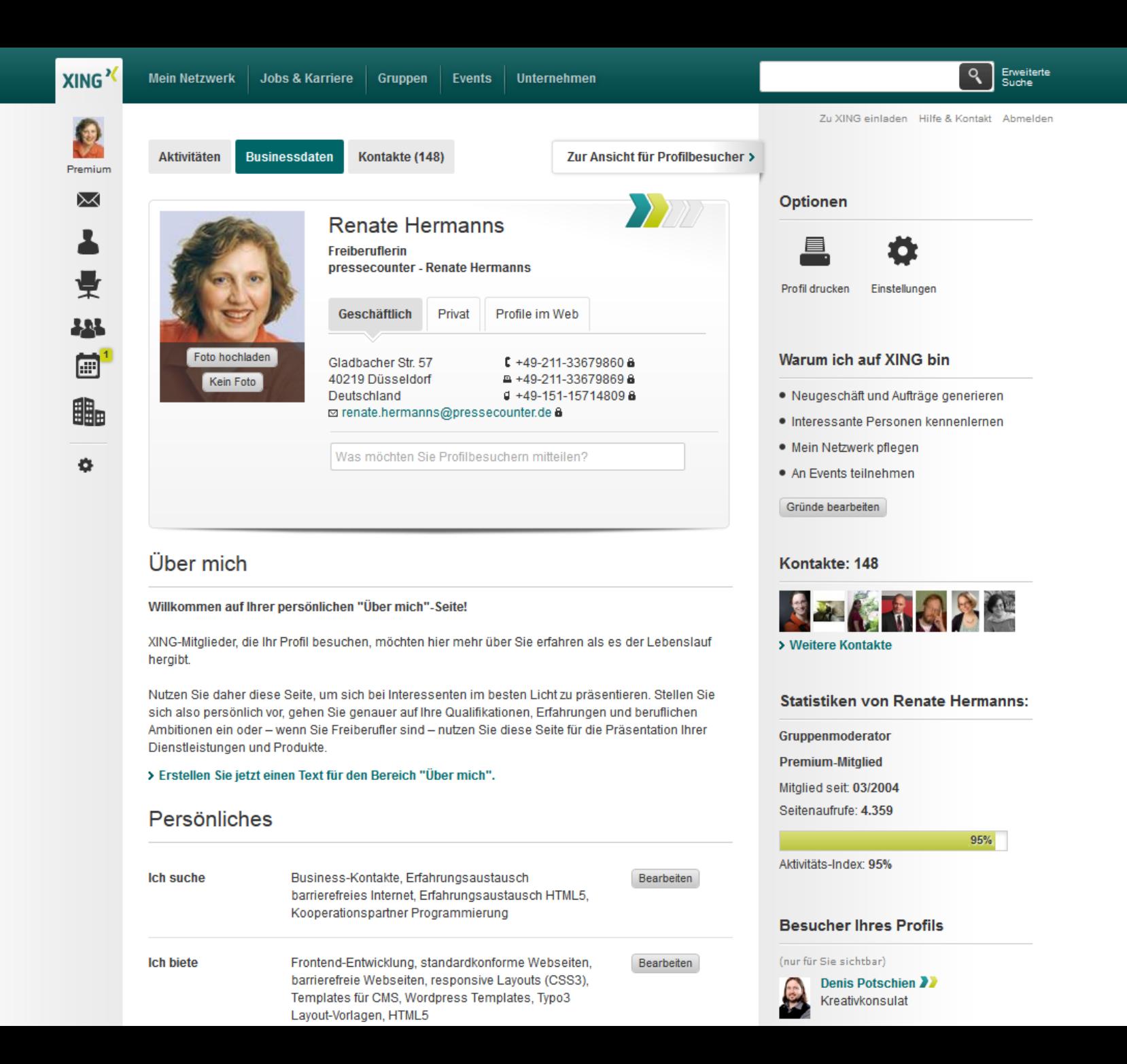

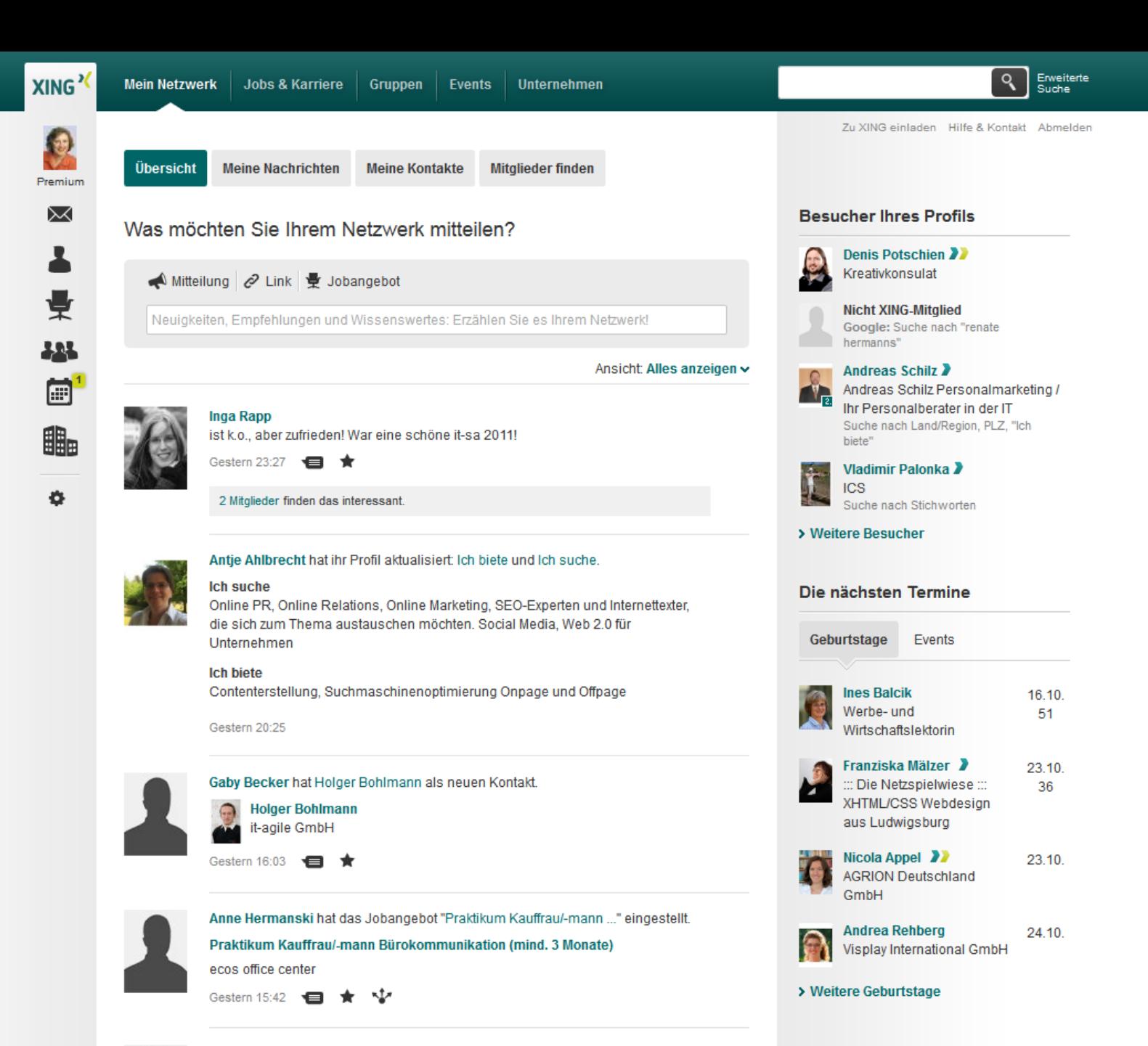

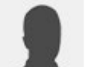

Christine Kern hat Thomas Wunderberg als neuen Kontakt.

**Thomas Wunderberg** . . . .

Organisieren Sie ein "Event mit

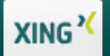

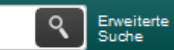

nelden

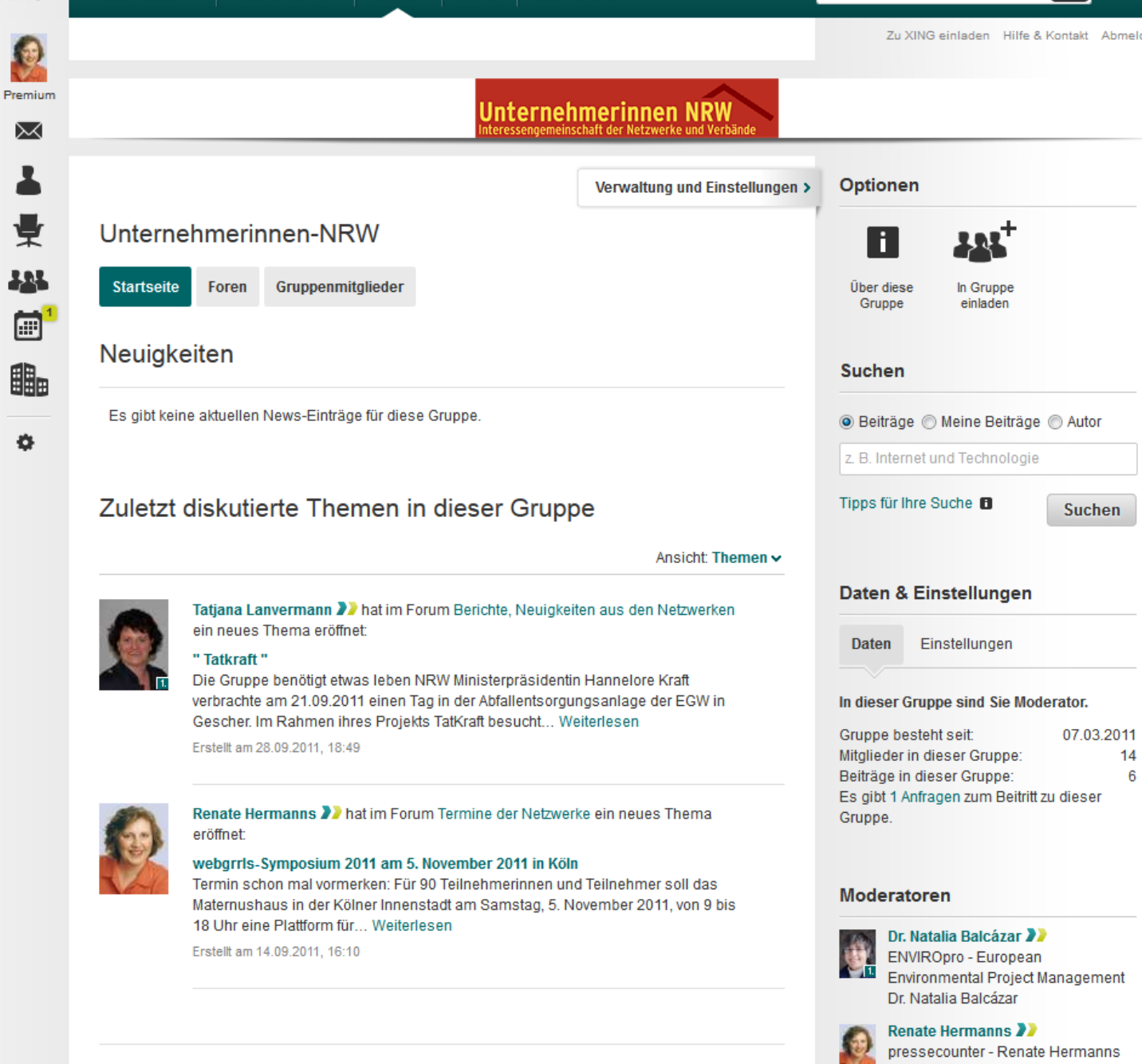

UNTERNEHMERINNEN NRW ist ein Zusammenschluss der Verbände, Vereine, Netzwerke in NRW, in

denon Unternehmeringen, Freiherufleringen und Unternehmerfreuen im Ungekunft ergenieigt eind.

Tatjana Lanvermann

## *Google+ – was ist das?*

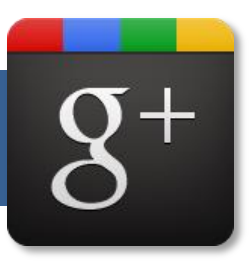

Seit kurzem Konkurrent zu Facebook mit interessanten neuen Ideen zur Verwaltung von Netzwerk-Kontakten, sog. Kreisen (Circles),

Ergänzung zu sonstigen Google-Tools und damit direkt vernetzbar.

Video-Konferenz und Gruppenchats sind möglich - Hangout genannt

Was bei Twitter die Timeline und bei Facebook die Pinwand heißt hier "Stream"

**CSS:manufaktur** 

# *Google+ – wozu?*

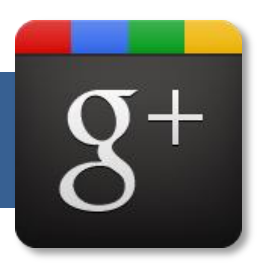

### Vergleichbare Anwendungsmöglichkeiten wie Facebook.

### Die Mitglieder denken derzeit noch über Anwendungsszenarien nach.

- "Ist Google+ das neue Facebook?"
- "Was kann man mit Google+ was Facebook nicht kann?"

### Derzeit noch mehr Spielwiese.

**CSS:manufaktur** 

## *Google+ – wie nutzen?*

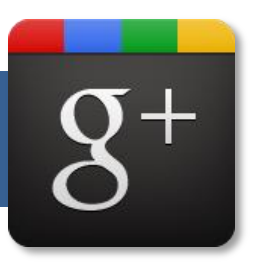

Aus den Kontakten verschiedene Kreise anlegen und Informationen nur mit den Mitgliedern austauschen.

Postings können wahlweise bestimmten Kreisen oder öffentlich sichtbar gemacht werden.

Hangout ist eine interessante Alternative zu Skype

• braucht weniger Bandbreite

**CSS:manufaktur** 

## *Google+ – worauf achten?*

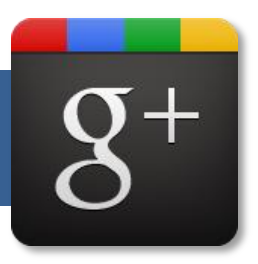

Google gilt als "Daten-Krake". Wer neben den diversen Tools auch Google+ nutzt, muss sich dessen bewusst.

Derzeit nur Klarnamen möglich. Pseudonyme wie bei Twitter sind nicht zugelassen.

**CSS:manufaktur** 

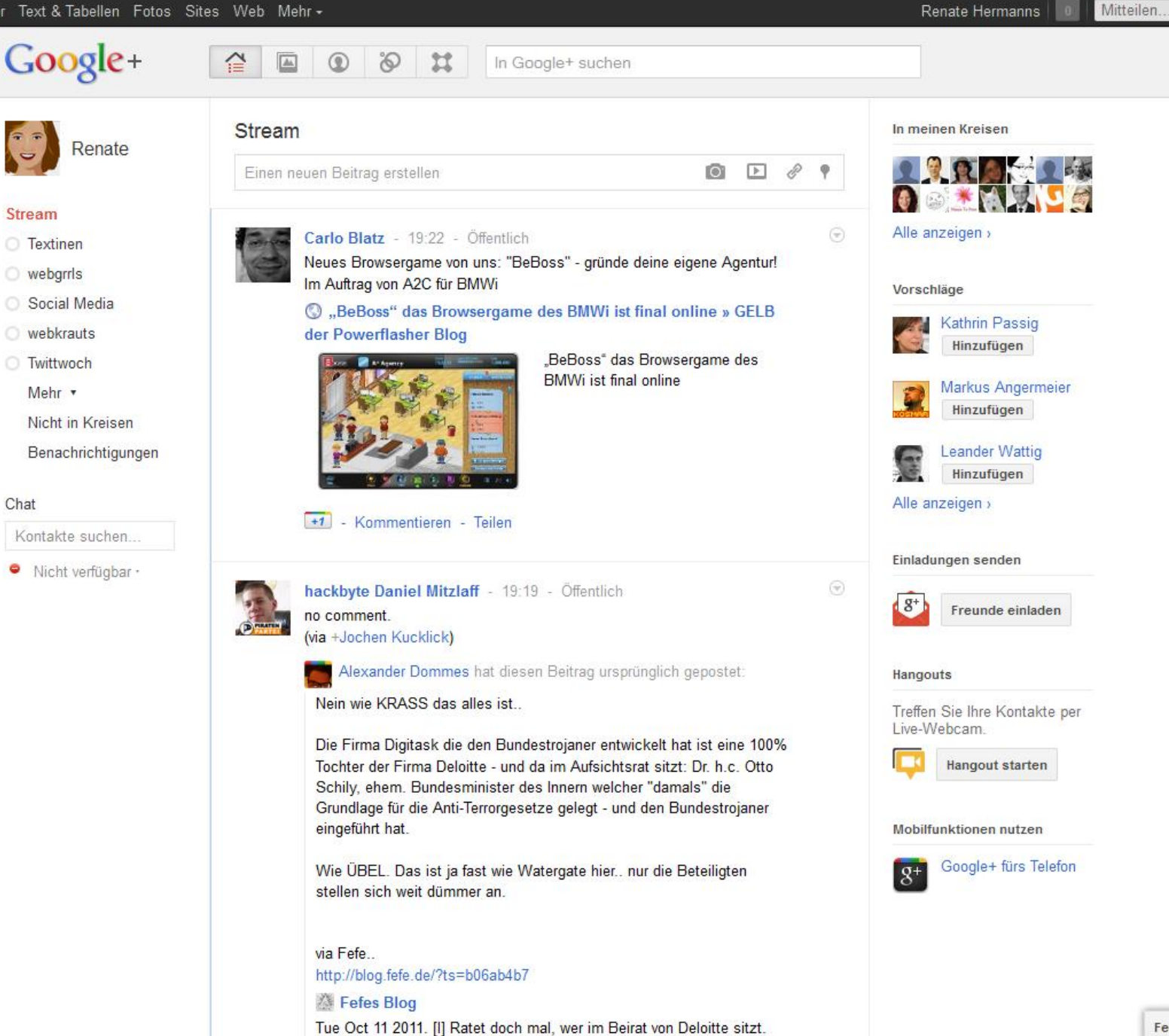

Feedback geben

办

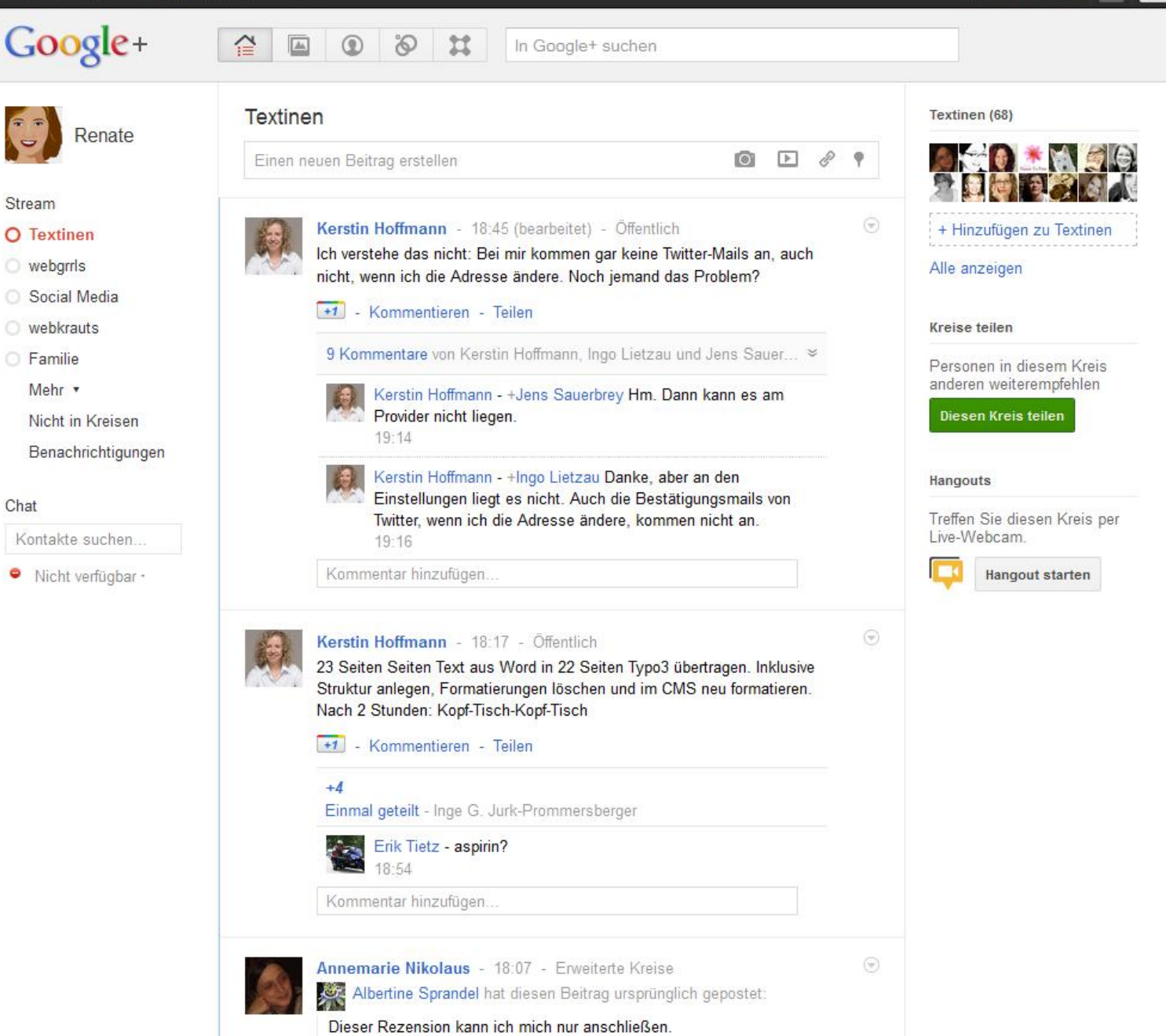

E Lesezeichen: "Die Perle auf dem Hühnerstall" von Marion

Mitteilen.

Renate Hermanns

₩

Google+

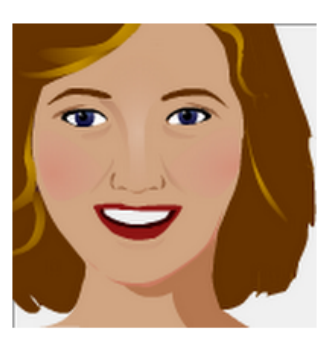

슽

 $\boxed{\triangle\Box}$ 

 $^{\circ}$ 

 $\delta$  x

In Google+ suchen

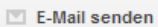

#### In den Kreisen von Renate (174)

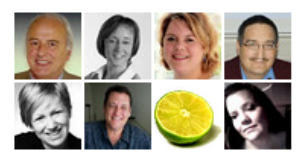

Alle anzeigen »

Renate in Kreisen von anderen  $(227)$ 

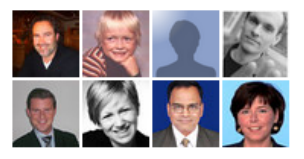

Alle anzeigen »

Hier ändern, wer sichtbar ist

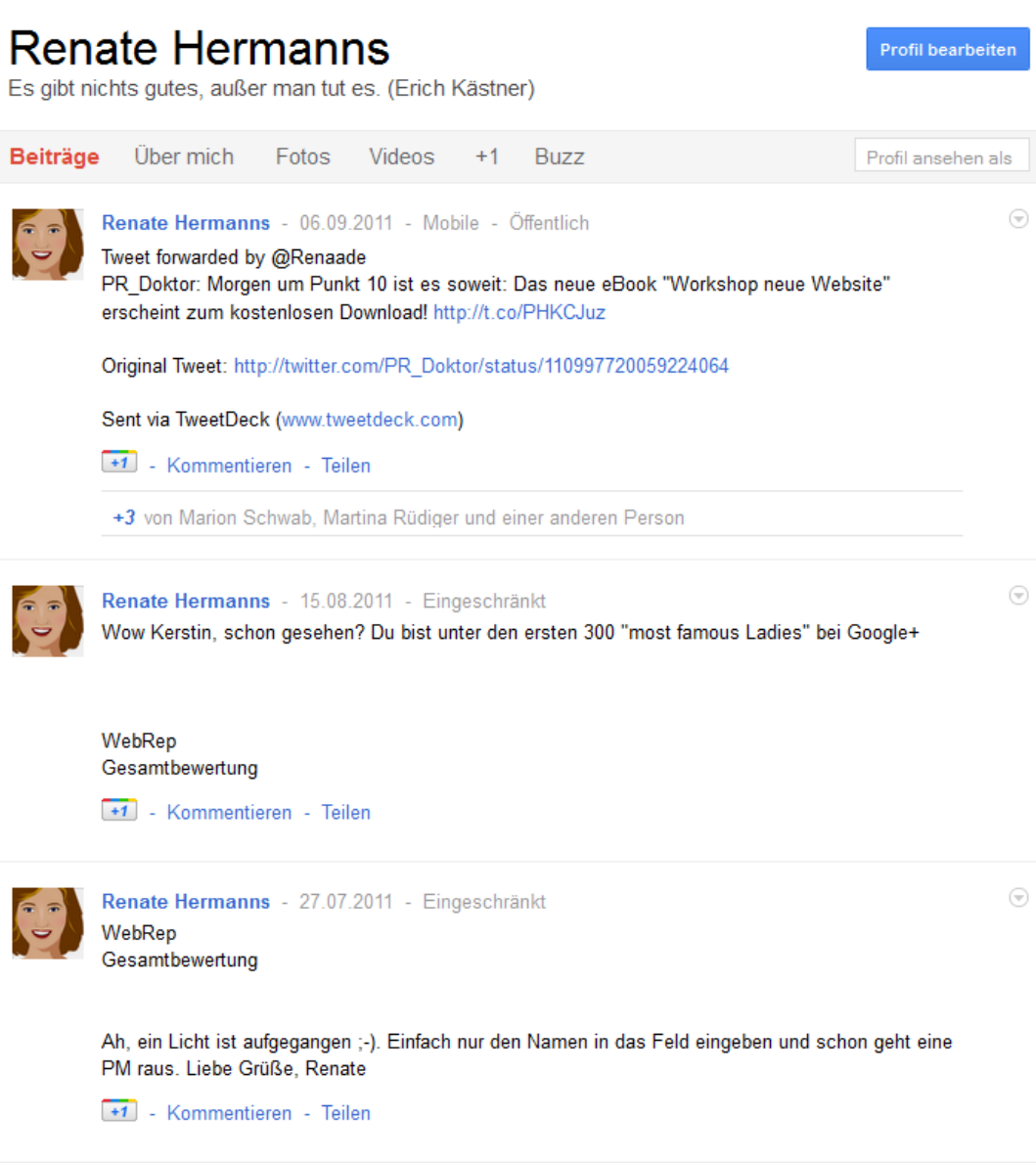

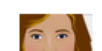

Mitteilen.

Renate Hermanns

 $\ddot{\mathbf{v}}$ 

# *mögliche Social Media Nutzung*

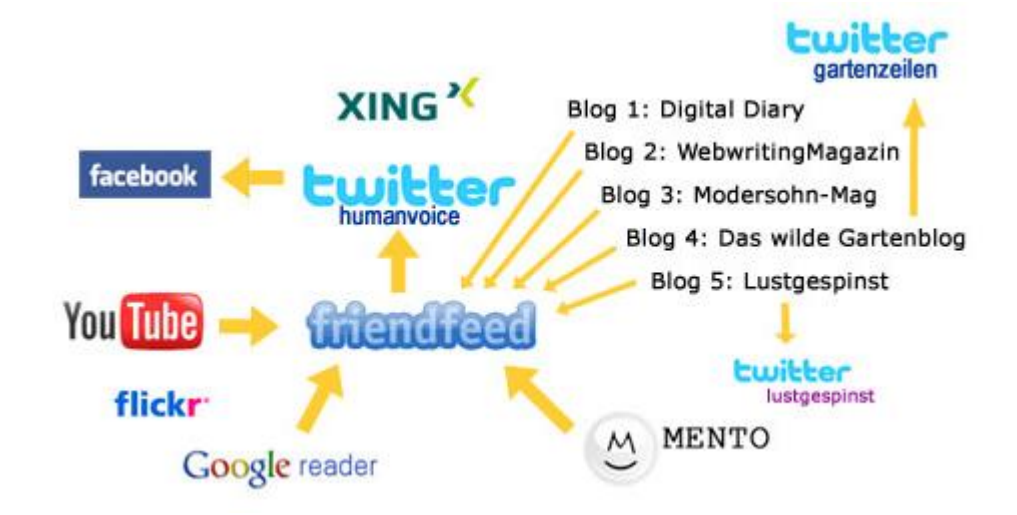

Quelle: http://www.webwriting-magazin.de/den-ueberblick-behalten-loops-vermeiden-mein-social-media-graph/

 $CSS$ :manufaktur

# *Vernetzung von Social Media*

### Likebox

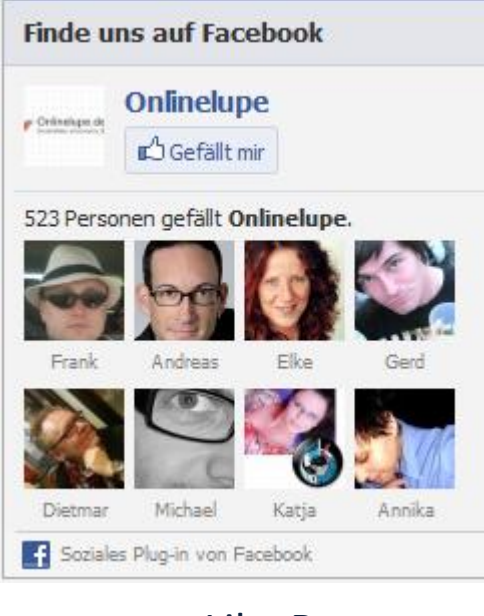

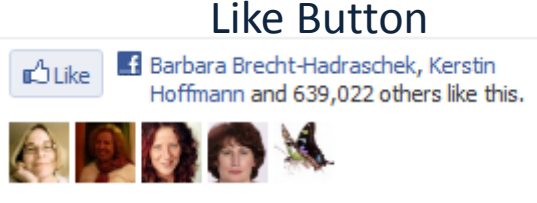

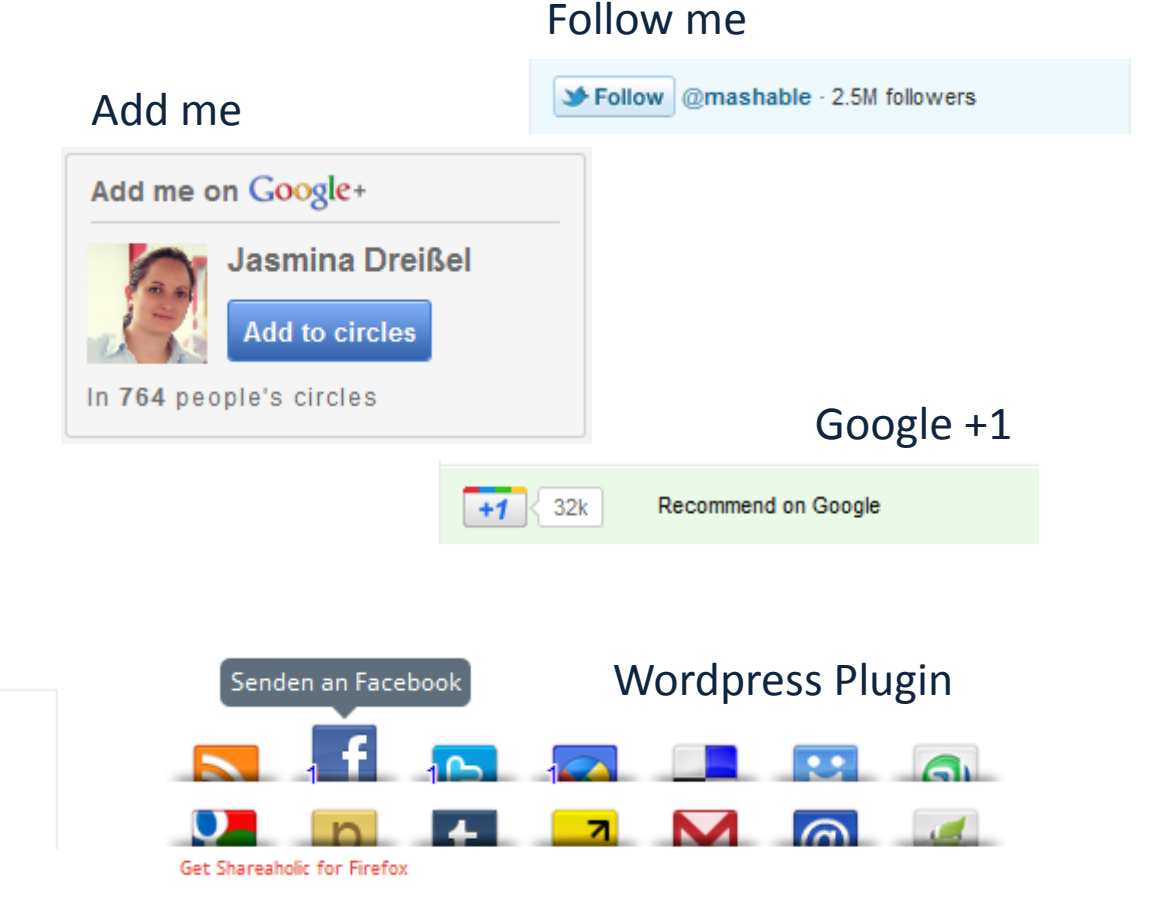

### **CSS:manufaktur**

# *Gefahren!*

### Auf Twitter, Facebook, Xing und sonstigen Social-Media-Plattformen gibt der Nutzer persönliche Daten preis (Thema: Datenschutz).

Daher sollte das eigene Profil immer sorgfältig angelegt werden nach den Kriterien

- Wie viel will ich über mich preisgeben und
- wie wenig genügt, um angemessen Netzwerken zu können.

**CSS:manufaktur** 

## *Netzwerk-Weisheiten*

### Social Media ist eher "social" als "Media".

### Niemand will mit Herrn oder Frau Firma reden.

• Kommunikation läuft zwischen Menschen und nicht mit Institutionen oder Maschinen.

### Die beste Strategie: Sei Du selbst!

### Geben und Nehmen sollten sich die Waage halten.

• Wer Kommentare, Retweets oder Backlinks will, sollte auch welche geben!

### Persönlich ist NICHT privat!

### **CSS:manufaktur**

# *Social Media Tools*

### Beispiele für Online-Zusammenarbeit

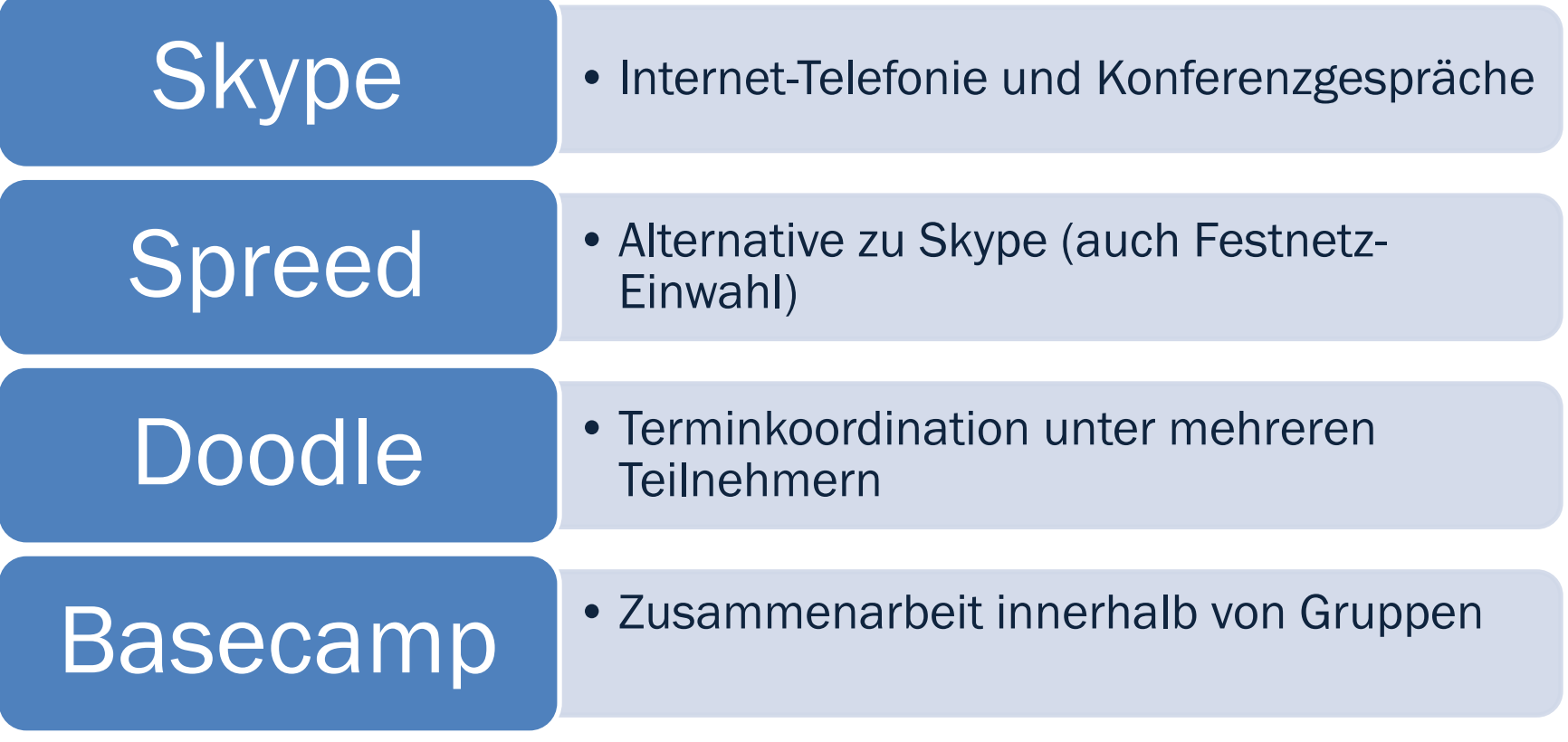

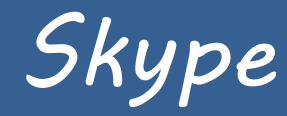

### Internet-Telefonie + Chat-System

Software läuft auf dem eigenem Rechner

Beste Nutzung mit Headset (Kopfhörer + Mikro)

Konferenz mit bis zu 10 Personen kostenfrei

Chatprotokoll beim Gruppenchat möglich

Tonmitschnitt über Zusatztools möglich

**CSS:manufaktur** 

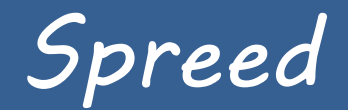

### Online-Konferenztool ähnlich Skype

kostenfrei bis 3 Teilnehmer

Beste Nutzung auch hier per Headset

Aber Einwahl mit normalem Telefon möglich

Software läuft nicht auf dem eigenen Rechner

Tonmitschnitt als Mp3-Datei möglich

**CSS:manufaktur** 

## *Doodle*

Termintool online

Einfache Abstimmung bei Gruppenterminen

Einladung per Mail an alle Teilnehmer mit Link auf die Abstimmung

Direkte Auswertung des besten Termins online sichtbar

**CSS:manufaktur** 

# *Basecamp*

### Groupware für geschlossene Nutzergruppe

Whiteboard, Wiki, Datenspeicher, Gruppenmail

Dokumente können hoch- und runtergeladen werden

Termine ankündigen

Meilensteine setzen

Wiki-Nutzung z.B. für gemeinsames Brainstorming

**CSS:manufaktur** 

*Vielen Dank für Ihre Aufmerksamkeit!*

> Renate Hermanns finden Sie Im Web: [www.css-manufaktur.de](http://www.css-manufaktur.de/) Bei Twitter: [twitter.com/renaade](http://twitter.com/renaade) Bei Facebook: [www.facebook.com/rhermanns](http://www.facebook.com/rhermanns)  Bei Xing: [www.xing.com/profile/Renate\\_Hermanns](http://www.xing.com/profile/Renate_Hermanns) Bei Google+:<gplus.to/renaade>

Umfangreiche aber trotzdem längst nicht vollständige Linkliste

*Anhang: Linkliste* 

**CSS:manufaktur** 

# *Links: Social Media Netzwerke (1)*

- Fertigblogs
	- gehört zu Google => [http://blogger.com](http://blogger.com/)
	- mit Wordpress-System => <http://wordpress.com/> (deutsch: [http://de.wordpress.com](http://de.wordpress.com/))
	- Mikroblogging =><https://www.tumblr.com/>
- Blog-Software (deutsch) =><http://wordpress-deutschland.org/>
- Plugin-Archiv für Wordpress =><http://wordpress.org/extend/plugins/>
- Twitter => <http://twitter.com/>
- Facebook => <http://www.facebook.de/>
- Xing  $\Rightarrow$ <https://www.xing.com/>
- Google+ =><https://plus.google.com/>

### **CSS:manufaktur**

# *Links: Social Media Netzwerke (2)*

- Fotos, Videos und Sound
	- Flickr => <http://www.flickr.com/>
	- Picasa (Google-Tool) =><http://picasa.google.com/>
	- Twitpic => [http://twitpic.com](http://twitpic.com/) (Bilder auf Twitter)
	- Instagr.am => [http://instagr.am](http://instagr.am/) (Bilder für div. Netzwerke, App nur für iPhone)
	- Youtube => <http://www.youtube.com/> (die Plattform für Videos und Sound)
	- Last.fm =><http://www.lastfm.de/> (Online-Radio mit Playlisten und Sharing-Funktion)
- Präsentationen und Tutorials
	- Folien speichern + teilen => [http://www.slideshare.net](http://www.slideshare.net/)
	- Vimeo => <http://vimeo.com/categories>
- Sonstiges
	- Kostenlos Pressemeldungen verbreiten =><http://openpr.com/>
	- Online-Profilseite anlegen und verwalten =><http://www.myonid.de/>

### **CSS:manufaktur**

# *Links:Social Media fürs Smart-Phone (1)*

- Clients für gleichzeitige Nutzung mehrer Netzwerke
	- iPhone/Android => <http://www.tweetdeck.com/>
	- iPhone/Android/Blackberry => <http://hootsuite.com/>
	- iPhone/Android/Windows-Phone =><https://seesmic.com/>
	- iPhone =><http://www.echofon.com/>
- Sonstige, nützliche Tools
	- Notizen => [http://www.evernote.com](http://www.evernote.com/)
	- Bookmarking + Linksharing => <http://www.mento.info/>

# *Links: Social Media fürs Smart-Phone Links:Social Media fürs Smart-Phone (2)*

- Links verkürzen + verwalten + auswerten + teilen
	- Verkürzen/bookmarken/auswerten/teilen (engl) => [https://bitly.com](https://bitly.com/)
	- Verküzen/bookmarken/auswerten/teilen (engl) => <http://www.stumbleupon.com/help/how-to-use-supr/>
	- Bookmarken + teilen (engl) =><http://www.mento.info/>
	- Verkürzen => <http://tinyurl.com/>
	- Twitter-Service mit Malware-Prüfung (<http://t.co/> )=> <https://support.twitter.com/articles/200214-der-twitter-link-service>
- Sonstige, nützliche Tools
	- Notizen (Text, Link, Bild) => [http://www.evernote.com](http://www.evernote.com/)
	- Infos speichern und verwalten => [http://www.instapaper.com](http://www.instapaper.com/)
	- App um Gruppentermine abzustimmen => <http://doodle.com/>

### **CSS:manufaktur**

# *Links: sonstige nützliche Tools*

- Skype =><http://www.skype.com/intl/de/home>
- Spreed => <http://www.spreed.com/eu>
- Doodle =><http://www.doodle.com/>
- Basecamp =><http://basecamphq.com/>

# *Links: Literatur*

- Strategie => [http://www.webwriting-magazin.de/den-ueberblick](http://www.webwriting-magazin.de/den-ueberblick-behalten-loops-vermeiden-mein-social-media-graph/)[behalten-loops-vermeiden-mein-social-media-graph/](http://www.webwriting-magazin.de/den-ueberblick-behalten-loops-vermeiden-mein-social-media-graph/)
- Facebook-Buch => <http://www.schwindt-pr.com/>
- Online-Magazin zu Social Media Marketing => <http://www.steadynews.de/>
- Blog zu Social Media-Themen => [http://www.kerstin](http://www.kerstin-hoffmann.de/pr-doktor/)[hoffmann.de/pr-doktor/](http://www.kerstin-hoffmann.de/pr-doktor/)
- Anleitung zur Nutzung von Google+ (engl.) => [https://plus.google.com/111467508717854650986/posts/Sbo](https://plus.google.com/111467508717854650986/posts/SbofdxmUayX) [fdxmUayX](https://plus.google.com/111467508717854650986/posts/SbofdxmUayX)